#### **NMEA Software Utilities**

## Actisense®

# Naretron<sup>®</sup> sailsoft

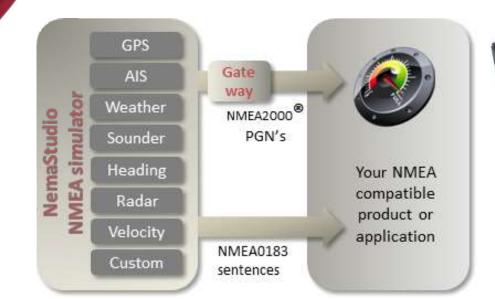

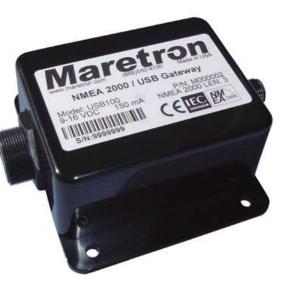

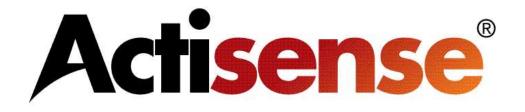

- The Actisense NMEA Reader is a great utility for testing and evaluating a NMEA 0183 or NMEA 2000<sup>™</sup> system.
- The program is free to download from the Actisense web site and will work great with a compatible serial or USB adapter.
- This software will allow the user to view real time data flow and buffer rates.
- Certain Actisense gateways can be programmed by this software such as the NGW-1 and NGT-1.
- Manufacturer and LEN numbers can be obtained from this software for certain NMEA 2000<sup>™</sup> devices.

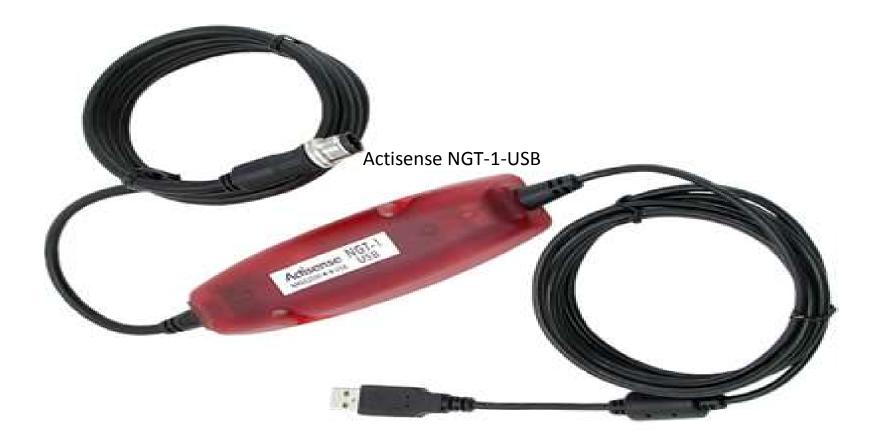

 The Actisense NGT-1-USB is a great product to deliver NMEA 2000<sup>™</sup> data directly into the PC for use with the NMEA Reader Software.

- The NMEA Reader is a good utility to read what sentences are located on the network.
- The data shown includes the specific PGN, Sentence Name, Transmit Interval and the actual data itself.

| 0   | 0      | CO  | M3: Actis | ense NGT                                 | - 0          |          |                         |
|-----|--------|-----|-----------|------------------------------------------|--------------|----------|-------------------------|
| ine | PGN    | SRC | DST       | Name                                     | Time         | Interval | Data                    |
| 1   | 130944 | 36  | 255       | Manu. Proprietary fast-packet non-addres | 09:39:27:446 | 9.77     | 87 98 FF 0E 00 01 01 00 |
| z   | 130323 | 36  | 255       | Meteorological Station Data              | 09:39:31:519 | 1.62     | F0 FF FF FF FF FF FF FF |
| 3   | 130311 | 36  | 255       | Environmental Parameters                 | 09:39:31:525 | 0.87     | 0A C1 69 73 FF 7F FC 03 |
| 4   | 130306 | 36  | 255       | Wind Data                                | 09:39:32:018 | 0.42     | 16 FF FF FF FF F8 FF FF |
| 5   | 129540 | 36  | 255       | GNSS Sats in View                        | 09:39:31:555 | 1.63     | FF FF 00                |
| 6   | 129539 | 36  | 255       | GNSS DOPs                                | 09:39:31:524 | 1.62     | FF FB FF 7F FF 7F FF 7F |
| 7   | 129033 | 36  | 255       | Time & Date                              | 09:39:31:517 | 1.62     | FF FF FF FF FF FF FF 7F |
| 8   | 129029 | 36  | 255       | GNSS Position Data                       | 09:39:31:538 | 1.63     | FF FF FF FF FF FF FF    |
| 9   | 129026 | 36  | 255       | COG & SOG, Rapid Update                  | 09:39:31:523 | 1.62     | FF FF FF FF FF FF FF    |
| 10  | 129025 | 36  | 255       | Position, Rapid Update                   | 09:39:31:520 | 1.62     | FF FF FF 7F FF FF FF 7F |
| 11  | 127505 | 10  | 255       | Fluid Level                              | 09:39:33:462 | 2.52     | 00 44 48 DE 93 00 00 FF |
| 12  | 127505 | 12  | 255       | Fluid Level                              | 09:39:34:041 | 2.50     | 50 FC 53 FF FF FF FF FF |
| 13  | 127505 | 13  | 255       | Fluid Level                              | 09:39:34:040 | 2.50     | 10 FC 53 FF FF FF FF FF |
| 14  | 127258 | 36  | 255       | Magnetic Variation                       | 09:39:31:518 | 1.62     | 05 F5 CC 3C FF 7F FF FF |
| 15  | 127257 | 36  | 255       | Attitude                                 | 09:39:31:519 | 1.62     | 05 FF 7F FF 7F FF 7F FF |
| 16  | 127251 | 36  | 255       | Rate of Turn                             | 09:39:31:916 | 0.10     | 34 FF FF FF 7F FF FF FF |
| 17  | 127250 | 36  | 255       | Vessel Heading                           | 09:39:31:916 | 0.10     | FF FF FF FF 7F FF 7F FF |
| 18  | 127245 | 11  | 255       | Rudder                                   | 09:39:35:861 | 0.10     | 00 F8 FF 7F 29 E1 FF FF |
| 19  | 126998 | 2   | 255       | Configuration Information                | 09:35:04:409 |          | 02 01 02 01 2D 01 41 63 |
| 20  | 126998 | 3   | 255       | Configuration Information                | 09:35:03:519 |          | 02 01 02 01 2D 01 41 63 |
| 21  | 126998 | 4   | 255       | Configuration Information                | 09:35:05:279 |          | 02 01 02 01 2D 01 41 63 |
| 22  | 126998 | 36  | 255       | Configuration Information                | 09:35:46:557 |          | 02 01 02 01 26 01 41 69 |
| 23  | 126996 | 2   | 255       | Product Information                      | 09:35:04:190 |          | 14 05 27 6E 4E 4D 45 41 |
| 24  | 126996 | 3   | 255       | Product Information                      | 09:35:03:320 |          | 14 05 27 6E 4E 4D 45 41 |
| 25  | 126996 | 4   | 255       | Product Information                      | 09:35:05:059 |          | 14 05 27 6E 4E 4D 45 41 |
| 26  | 126996 | 5   | 255       | Product Information                      | 09:35:09:980 |          | B0 04 12 09 44 65 63 6B |
| 27  | 126996 | 7   | 255       | Product Information                      | 09:35:14:020 |          | B0 04 38 4D 50 61 6E 65 |
| 28  | 126996 | 8   | 255       | Product Information                      | 09:35:05:941 |          | B0 04 38 4D 50 61 6E 65 |
| 29  | 126996 | 9   | 255       | Product Information                      | 09:35:18:052 |          | B0 04 38 4D 50 61 6E 65 |
| 30  | 126996 | 10  | 255       | Product Information                      | 09:35:21:990 |          | 14 05 FA 20 46 75 65 6C |
| 31  | 126996 | 11  | 255       | Product Information                      | 09:35:26:030 |          | B0 04 7C 1E 52 75 64 64 |
| 32  | 126996 | 12  | 255       | Product Information                      | 09:35:30:061 |          | B0 04 78 6D 57 61 74 65 |
| 33  | 126996 | 13  | 255       | Product Information                      | 09:35:34:112 |          | B0 04 78 6D 57 61 74 65 |
| 34  | 126996 | 36  | 255       | Product Information                      | 09:35:46:241 |          | BA 04 7B 22 50 42 32 30 |
| 35  | 126992 | 36  | 255       | System Time                              | 09:39:31:516 | 1.62     | FF F0 FF FF FF FF FF FF |
| 36  | 60928  | 2   | 255       | ISO Address Claim                        | 09:35:00:478 |          | CD B0 21 22 00 82 32 C0 |
| 37  | 60928  | 3   | 255       | ISO Address Claim                        | 09:35:00:477 |          | E1 B0 21 22 00 82 32 C0 |
| 38  | 60928  | 4   | 255       | ISO Address Claim                        | 09:35:00:479 |          | E3 B0 21 22 00 82 32 C0 |
| 39  | 60928  | 5   | 255       | ISO Address Claim                        | 09:35:00:480 |          | 58 02 21 14 00 D2 64 C0 |
| 40  | 60928  | 6   | 255       | ISO Address Claim                        | 09:35:00:621 |          | 22 A4 21 14 00 A0 A0 C0 |
| 41  | 60928  | 7   | 255       | ISO Address Claim                        | 09:35:00:481 |          | 17 00 24 14 00 A0 A0 C0 |
| 42  | 60928  | 8   | 255       | ISO Address Claim                        | 09:35:00:480 |          | 69 80 24 14 00 A0 A0 C0 |
| 12  | 60038  | ٥   | 255       | ISO Addree Claim                         | 00-25-00-491 |          | 38 00 25 14 00 00 00 00 |

| The top selected |
|------------------|
| item shows the   |
| com port,        |
| description and  |
| baud rate of the |
| available NMEA   |
| 0183 or NMEA     |
| 2000™ Device.    |
|                  |

| 0   | 0 1    | co  | M3: Actis | ense NGT 🔹 🖌                             |              |          |                         |  |
|-----|--------|-----|-----------|------------------------------------------|--------------|----------|-------------------------|--|
| ine | PGN    | SRC | DST       | Home                                     | Time         | Interval | Data                    |  |
|     | 130944 | 36  | 255       | Manu. Proprietary fast-packet non-addres | 09:39:27:446 | 9.77     | 87 98 FF 0E 00 01 01 00 |  |
|     | 130323 | 36  | 255       | Meteorological Station Data              | 09:39:31:519 | 1.62     | F0 FF FF FF FF FF FF FF |  |
|     | 130311 | 36  | 255       | Environmental Parameters                 | 09:39:31:525 | 0.87     | 0A C1 69 73 FF 7F FC 03 |  |
|     | 130306 | 36  | 255       | Wind Data                                | 09:39:32:018 | 0.42     | 16 FF FF FF FF F8 FF FF |  |
|     | 129540 | 36  | 255       | GNSS Sats in View                        | 09:39:31:555 | 1.63     | FF FF 00                |  |
|     | 129539 | 36  | 255       | GNSS DOPs                                | 09:39:31:524 | 1.62     | FF FB FF 7F FF 7F FF 7F |  |
|     | 129033 | 36  | 255       | Time & Date                              | 09:39:31:517 | 1.62     | FF FF FF FF FF FF FF 7F |  |
| 8   | 129029 | 36  | 255       | GNSS Position Data                       | 09:39:31:538 | 1.63     | FF FF FF FF FF FF FF    |  |
|     | 129026 | 36  | 255       | COG & SOG, Rapid Update                  | 09:39:31:523 | 1.62     | FF FF FF FF FF FF FF    |  |
| 0   | 129025 | 36  | 255       | Position, Rapid Update                   | 09:39:31:520 | 1.62     | FF FF FF 7F FF FF FF 7F |  |
| 1   | 127505 | 10  | 255       | Fluid Level                              | 09:39:33:462 | 2.52     | 00 44 48 DE 93 00 00 FF |  |
| 2   | 127505 | 12  | 255       | Fluid Level                              | 09:39:34:041 | 2.50     | 50 FC 53 FF FF FF FF FF |  |
| 3   | 127505 | 13  | 255       | Fluid Level                              | 09:39:34:040 | 2.50     | 10 FC 53 FF FF FF FF FF |  |
| 4   | 127258 | 36  | 255       | Magnetic Variation                       | 09:39:31:518 | 1.62     | 05 F5 CC 3C FF 7F FF FF |  |
| 5   | 127257 | 36  | 255       | Attitude                                 | 09:39:31:519 | 1.62     | 05 FF 7F FF 7F FF 7F FF |  |
| 6   | 127251 | 36  | 255       | Rate of Turn                             | 09:39:31:916 | 0.10     | 34 FF FF FF 7F FF FF FF |  |
| 7   | 127250 | 36  | 255       | Vessel Heading                           | 09:39:31:916 | 0.10     | FF FF FF FF 7F FF 7F FF |  |
| 8   | 127245 | 11  | 255       | Rudder                                   | 09:39:35:861 | 0.10     | 00 F8 FF 7F 29 E1 FF FF |  |
| 9   | 126998 | 2   | 255       | Configuration Information                | 09:35:04:409 |          | 02 01 02 01 2D 01 41 63 |  |
| 0   | 126998 | 3   | 255       | Configuration Information                | 09:35:03:519 |          | 02 01 02 01 2D 01 41 63 |  |
| 1   | 126998 | 4   | 255       | Configuration Information                | 09:35:05:279 |          | 02 01 02 01 2D 01 41 63 |  |
| 2   | 126998 | 36  | 255       | Configuration Information                | 09:35:46:557 |          | 02 01 02 01 26 01 41 69 |  |
| 3   | 126996 | 2   | 255       | Product Information                      | 09:35:04:190 |          | 14 05 27 6E 4E 4D 45 41 |  |
| 4   | 126996 | 3   | 255       | Product Information                      | 09:35:03:320 |          | 14 05 27 6E 4E 4D 45 41 |  |
| 5   | 126996 | 4   | 255       | Product Information                      | 09:35:05:059 |          | 14 05 27 6E 4E 4D 45 41 |  |
| 6   | 126996 | 5   | 255       | Product Information                      | 09:35:09:980 |          | B0 04 12 09 44 65 63 6B |  |
| 7   | 126996 | 7   | 255       | Product Information                      | 09:35:14:020 |          | B0 04 38 4D 50 61 6E 65 |  |
| 8   | 126996 | 8   | 255       | Product Information                      | 09:35:05:941 |          | B0 04 38 4D 50 61 6E 65 |  |
| 9   | 126996 | 9   | 255       | Product Information                      | 09:35:18:052 |          | B0 04 38 4D 50 61 6E 65 |  |
| 0   | 126996 | 10  | 255       | Product Information                      | 09:35:21:990 |          | 14 05 FA 20 46 75 65 6C |  |
| 1   | 126996 | 11  | 255       | Product Information                      | 09:35:26:030 |          | B0 04 7C 1E 52 75 64 64 |  |
| 2   | 126996 | 12  | 255       | Product Information                      | 09:35:30:061 |          | B0 04 78 6D 57 61 74 65 |  |
| 3   | 126996 | 13  | 255       | Product Information                      | 09:35:34:112 |          | B0 04 78 6D 57 61 74 65 |  |
| 4   | 126996 | 36  | 255       | Product Information                      | 09:35:46:241 |          | BA 04 7B 22 50 42 32 30 |  |
| 5   | 126992 | 36  | 255       | System Time                              | 09:39:31:516 | 1.62     | FF F0 FF FF FF FF FF FF |  |
| 6   | 60928  | 2   | 255       | ISO Address Claim                        | 09:35:00:478 |          | CD B0 21 22 00 82 32 C0 |  |
| 7   | 60928  | 3   | 255       | ISO Address Claim                        | 09:35:00:477 |          | E1 B0 21 22 00 82 32 C0 |  |
| 8   | 60928  | 4   | 255       | ISO Address Claim                        | 09:35:00:479 |          | E3 B0 21 22 00 82 32 C0 |  |
| 9   | 60928  | 5   | 255       | ISO Address Claim                        | 09:35:00:480 |          | 58 02 21 14 00 D2 64 C0 |  |
| 0   | 60928  | 6   | 255       | ISO Address Claim                        | 09:35:00:621 |          | 22 A4 21 14 00 A0 A0 C0 |  |
| 1   | 60928  | 7   | 255       | ISO Address Claim                        | 09:35:00:481 |          | 17 00 24 14 00 A0 A0 C0 |  |
| 2   | 60928  | 8   | 255       | ISO Address Claim                        | 09:35:00:480 |          | 69 80 24 14 00 A0 A0 C0 |  |
| 2   | 80038  | 0   | 255       | ISO Addrose Claim                        | 00-25-00-491 |          | 38 00 25 14 00 00 00 00 |  |

COM 3 115200 Open Transfer Receive All

|           | 0    | 0 1    | co  | M3: Actis | ense NGT                                 | • •          | $\frown$ |                         |  |
|-----------|------|--------|-----|-----------|------------------------------------------|--------------|----------|-------------------------|--|
|           | Line | PGN    | SRC | DST       | Name                                     | Time         | Interval | Data                    |  |
|           | 1    | 130944 | 36  | 255       | Manu. Proprietary fast-packet non-addres | 09:39:27:446 | 9.77     | 87 98 FF 0E 00 01 01 00 |  |
|           | 2    | 130323 | 36  | 255       | Meteorological Station Data              | 09:39:31:519 | 1.62     | F0 FF FF FF FF FF FF FF |  |
|           | 3    | 130311 | 36  | 255       | Environmental Parameters                 | 09:39:31:525 | 0.87     | 0A C1 69 73 FF 7F FC 03 |  |
|           | 4    | 130306 | 36  | 255       | Wind Data                                | 09:39:32:018 | 0.42     | 16 FF FF FF FF F8 FF FF |  |
|           | 5    | 129540 | 36  | 255       | GNSS Sats in View                        | 09:39:31:555 | 1.63     | FF FF 00                |  |
| וו        | 6    | 129539 | 36  | 255       | GNSS DOPs                                | 09:39:31:524 | 1.62     | FF FB FF 7F FF 7F FF 7F |  |
| 1         | 7    | 129033 | 36  | 255       | Time & Date                              | 09:39:31:517 | 1.62     | FF FF FF FF FF FF FF 7F |  |
|           | 8    | 129029 | 36  | 255       | GNSS Position Data                       | 09:39:31:538 | 1.63     | FF FF FF FF FF FF FF    |  |
|           | 9    | 129026 | 36  | 255       | COG & SOG, Rapid Update                  | 09:39:31:523 | 1.62     | FF FF FF FF FF FF FF    |  |
| 3         | 10   | 129025 | 36  | 255       | Position, Rapid Update                   | 09:39:31:520 | 1.62     | FF FF FF 7F FF FF FF 7F |  |
|           | 11   | 127505 | 10  | 255       | Fluid Level                              | 09:39:33:462 | 2.52     | 00 44 48 DE 93 00 00 FF |  |
| 1         | 12   | 127505 | 12  | 255       | Fluid Level                              | 09:39:34:041 | 2.50     | 50 FC 53 FF FF FF FF FF |  |
| 0         | 13   | 127505 | 13  | 255       | Fluid Level                              | 09:39:34:040 | 2.50     | 10 FC 53 FF FF FF FF FF |  |
|           | 14   | 127258 | 36  | 255       | Magnetic Variation                       | 09:39:31:518 | 1.62     | 05 F5 CC 3C FF 7F FF FF |  |
|           | 15   | 127257 | 36  | 255       | Attitude                                 | 09:39:31:519 | 1.62     | 05 FF 7F FF 7F FF 7F FF |  |
| 1         | 16   | 127251 | 36  | 255       | Rate of Turn                             | 09:39:31:916 | 0.10     | 34 FF FF FF 7F FF FF FF |  |
| 3         | 17   | 127250 | 36  | 255       | Vessel Heading                           | 09:39:31:916 | 0.10     | FF FF FF FF 7F FF 7F FF |  |
|           | 18   | 127245 | 11  | 255       | Rudder                                   | 09:39:35:861 | 0.10     | 00 F8 FF 7F 29 E1 FF FF |  |
| 3         | 19   | 126998 | 2   | 255       | Configuration Information                | 09:35:04:409 |          | 02 01 02 01 2D 01 41 63 |  |
|           | 20   | 126998 | 3   | 255       | Configuration Information                | 09:35:03:519 |          | 02 01 02 01 2D 01 41 63 |  |
|           | 21   | 126998 | 4   | 255       | Configuration Information                | 09:35:05:279 |          | 02 01 02 01 2D 01 41 63 |  |
|           | 22   | 126998 | 36  | 255       | Configuration Information                | 09:35:46:557 |          | 02 01 02 01 26 01 41 69 |  |
| A Company | 23   | 126996 | 2   | 255       | Product Information                      | 09:35:04:190 |          | 14 05 27 6E 4E 4D 45 41 |  |
|           | 24   | 126996 | 3   | 255       | Product Information                      | 09:35:03:320 |          | 14 05 27 6E 4E 4D 45 41 |  |
|           | 25   | 126996 | 4   | 255       | Product Information                      | 09:35:05:059 |          | 14 05 27 6E 4E 4D 45 41 |  |
|           | 26   | 126996 | 5   | 255       | Product Information                      | 09:35:09:980 |          | B0 04 12 09 44 65 63 6B |  |
|           | 27   | 126996 | 7   | 255       | Product Information                      | 09:35:14:020 |          | B0 04 38 4D 50 61 6E 65 |  |
| 100       | 28   | 126996 | 8   | 255       | Product Information                      | 09:35:05:941 |          | B0 04 38 4D 50 61 6E 65 |  |
|           | 29   | 126996 | 9   | 255       | Product Information                      | 09:35:18:052 |          | B0 04 38 4D 50 61 6E 65 |  |
| 1.1       | 30   |        | 10  | 255       | Product Information                      | 09:35:21:990 |          | 14 05 FA 20 46 75 65 6C |  |
|           | 31   |        | 11  | 255       | Product Information                      | 09:35:26:030 |          | B0 04 7C 1E 52 75 64 64 |  |
|           | 32   |        | 12  | 255       | Product Information                      | 09:35:30:061 |          | B0 04 78 6D 57 61 74 65 |  |
|           | 33   |        | 13  | 255       | Product Information                      | 09:35:34:112 |          | B0 04 78 6D 57 61 74 65 |  |
| 2012/2    | 34   | 126996 | 36  | 255       | Product Information                      | 09:35:46:241 |          | BA 04 7B 22 50 42 32 30 |  |
| 100       | 35   | 126992 |     | 255       | System Time                              | 09:39:31:516 | 1.62     | FF F0 FF FF FF FF FF FF |  |
|           | 36   | 60928  | 2   | 255       | ISO Address Claim                        | 09:35:00:478 |          | CD B0 21 22 00 82 32 C0 |  |
| 3         | 37   | 60928  | 3   | 255       | ISO Address Claim                        | 09:35:00:477 |          | E1 B0 21 22 00 82 32 C0 |  |
| 1.00      | 38   | 60928  | 4   | 255       | ISO Address Claim                        | 09:35:00:479 |          | E3 B0 21 22 00 82 32 C0 |  |
| 13        | 39   | 60928  | 5   | 255       | ISO Address Claim                        | 09:35:00:480 |          | 58 02 21 14 00 D2 64 C0 |  |
| 12        | 40   | 60928  | 6   | 255       | ISO Address Claim                        | 09:35:00:621 |          | 22 A4 21 14 00 A0 A0 C0 |  |
|           | 41   | 60928  | 7   | 255       | ISO Address Claim                        | 09:35:00:481 |          | 17 00 24 14 00 A0 A0 C0 |  |
|           | 42   | 60928  | 8   | 255       | ISO Address Claim                        | 09:35:00:480 |          | 69 80 24 14 00 A0 A0 C0 |  |
| 1         | 12   | 60028  | 0   | 255       | ISO Addrose Claim                        | 00-25-00-491 |          | 38 00 25 14 00 40 40 00 |  |

 The interval shows how ofter the data is being sent from the device. This allows the user t know how fast a sender is transmitting.

|         | NMEA 2000 Bus Load (0%) PC Receive Load (2%)                                                                                                    |
|---------|----------------------------------------------------------------------------------------------------|
|         | NMEA 2000 PGN: 130944 (0x1FF80)<br>Name: Manu. Proprietary fast-packet non-addressed<br>Source = 36, Destination = 255<br>Priority = 7, Length = 32<br>Number Of Fields = 4 |
| ere are | Field 1: NMEA 2000 Manufacturer Code = 135                                                                                                    |
| of      | Field 2: Reserved field<br>Field 3: Industry Group = 4                                                                                                    |
|         | Field 4: Manufacturer defined field(s) = [FF.0E.00.01.01.00.02.00.03.00.08.00.09.00.0A.00.0B.FF.0C.00.0D.80.0E.80.0F.80.10.80.11.80]                                        |
| dual    |                                                                                                    |
|         |                                                                                                    |
| t what  |                                                                                                    |
|         |                                                                                                    |
| sent on |                                                                                                    |
| с       |                                                                                                    |
| vell as |                                                                                                    |
| es up   |                                                                                                    |
|         |                                                                                                    |
| се      |                                                                                                    |
|         |                                                                                                    |
| ed on   |                                                                                                    |
|         |                                                                                                    |
| s the   |                                                                                                    |
| 0™ Bus  |                                                                                                    |
| ell as  |                                                                                                    |
| d       |                                                                                                    |
| e       |                                                                                                    |
| e       |                                                                                                    |
|         |                                                                                                    |
|         |                                                                                                    |
|         |                                                                                                    |
|         |                                                                                                    |
|         |                                                                                                    |
|         |                                                                                                    |
|         |                                                                                                    |
|         | If 4 > > Details / Properties /Log /                                                                                                    |

- Pictured here are the details of each individual data PGN.
- This will list what data is present on the specific device as well as what makes up the sentence structure.
- Also located on this page is the NMEA 2000<sup>™</sup> Bus Load as well as the PC Load through the Gateway.

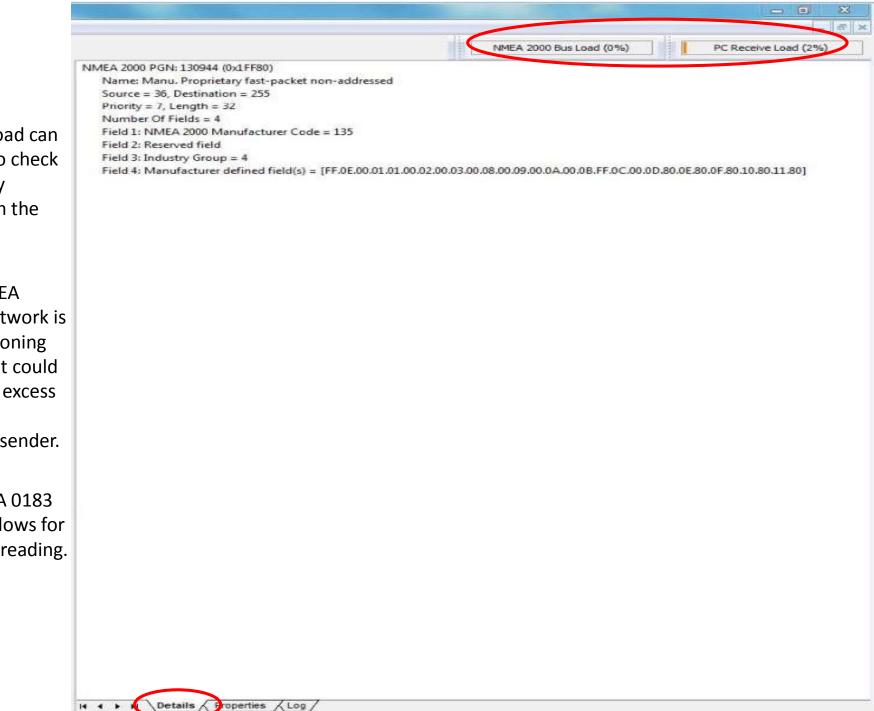

- The bus load can be used to check how many devices on the network.
- If the NMEA 2000<sup>™</sup> network is not functioning correctly it could be due to excess load or a defective sender.
- The NMEA 0183 version allows for the same reading.

| NME  | Contract of the second |       |            |                                          |              |          |                            |                                                                                                    |
|------|------------------------|-------|------------|------------------------------------------|--------------|----------|----------------------------|----------------------------------------------------------------------------------------------------|
| File | Edit Vi                | rew V | Vindow H   | -stp                                     |              |          |                            |                                                                                                    |
| 8    | O H                    | 6     | OM3: Actin | mie NGT + 115300                         | * #          |          |                            | NMEA 2003 Bus Load (0%) PC Receive Load (2%)                                                                                         |
| ne   | PGN                    | SRC   | DST        | Name                                     | Time         | Interval | Data                       | <ul> <li>NMEA 2000 PGNI 130944 (bi1FF80)</li> </ul>                                                                                  |
|      | 130944                 | 36    | 255        | Manu. Proprietary fast-packet non-addres | 09:39:27:446 | 9.77     | 87 98 FF 0E 00 01 01 00    | Neme: Manu. Proprietary fast-packet non-addressed                                                                                    |
|      | 130323                 | 36    | 255        | Meteorological Station Data              | 09:39:31:519 | 1.62     | FO FF FF FF FF FF FF FF    | Source = 36, Destination = 255                                                                                                    |
|      | 130311                 | 36    | 255        | Environmental Parameters                 | 09:39:31:525 | 0.87     | 0A C1 69 73 FF 7F FC 03    | Priority = 7, Length = 32<br>Number Of Fields = 4                                                                                    |
|      | 130306                 | 36    | 255        | Wind Data                                | 09:39:32:018 | 0.42     | 16 FF FF FF FF F8 FF FF    | Field 1: NMEA 2000 Manufacturer Code = 135                                                                                           |
|      | 129540                 | 36    | 255        | GNSS Sats in View                        | 09:39:31:555 | 1.63     | FF FF 00                   | Field 2: Reserved field                                                                                                    |
|      | 129539                 | 36    | 255        | GNSS DOPs                                | 09:39:31:524 | 1.62     | FF FB FF 7F FF 7F FF 7F    | Field 3: Industry Group = 4                                                                                                    |
|      | 129033                 | 36    | 255        | Time & Date                              | 09:39:31:517 | 1.62     | FF FF FF FF FF FF FF FF 7F | Field 4: Manufacturer defined field(s) = [FF.0E.00.01.01.00.02.00.03.00.08.00.09.00.04.00.08.FF.0C.00.00.80.0E.80.0F.80.10.80.11.80] |
|      | 129029                 | 36    | 255        | GNSS Position Data                       | 09:39:31:538 | 1.63     | FF FF FF FF FF FF FF FF    |                                                                                                    |
|      | 129026                 | 36    | 255        | COG & SOG, Rapid Update                  | 09:39:31:523 | 1.62     | FF FF FF FF FF FF FF FF    |                                                                                                    |
| 0    | 129025                 | 36    | 255        | Position, Rapid Update                   | 09:39:31:520 | 1.62     | FF FF FF 7F FF FF FF 7F    |                                                                                                    |
| Č.   | 127505                 | 10    | 255        | Fluid Level                              | 09:39:33:462 | 2.52     | 00 44 48 DE 93 00 00 FF    |                                                                                                    |
| Ľ.,  | 127505                 | 12    | 255        | Fluid Level                              | 09:39:34:041 | 2.50     | 50 FC 53 FF FF FF FF FF    |                                                                                                    |
| 1    | 127505                 | 13    | 255        | Fluid Level                              | 09:39:34:040 | 2.50     | 10 FC 53 FF FF FF FF FF    |                                                                                                    |
| 1    | 127258                 | 36    | 255        | Magnetic Variation                       | 09:39:31:518 | 1.62     | 05 F5 CC 3C FF 7F FF FF    |                                                                                                    |
| 5    | 127257                 | 36    | 255        | Attitude                                 | 09:39:31:519 | 1.62     | 05 FF 7F FF 7F FF 7F FF    |                                                                                                    |
| 6    | 127251                 | 36    | 255        | Rate of Turn                             | 09:39:31:916 | 0.10     | 34 FF FF FF 7F FF FF FF    | <b>H</b>                                                                                                    |
| 1    | 127250                 | 36    | 255        | Vessel Heading                           | 09:39:31:916 | 0.10     | FF FF FF FF 7F FF 7F FF    |                                                                                                    |
| 1    | 127245                 | 11    | 255        | Rudder                                   | 09:39:35:861 | 0.10     | 00 F8 FF 7F 29 E1 FF FF    |                                                                                                    |
|      | 126998                 | 2     | 255        | Configuration Information                | 09:35:04:409 |          | 02 01 02 01 2D 01 41 63    |                                                                                                    |
| )    | 126998                 | 3     | 255        | Configuration Information                | 09:35:03:519 |          | 02 01 02 01 2D 01 41 63    |                                                                                                    |
| 1    | 126998                 | 4     | 255        | Configuration Information                | 09:35:05:279 |          | 02 01 02 01 2D 01 41 63    |                                                                                                    |
| 2    | 126998                 | 36    | 255        | Configuration Information                | 09:35:46:557 |          | 02 01 02 01 26 01 41 69    |                                                                                                    |
| 1    | 126996                 | 2     | 255        | Product Information                      | 09:35:04:190 |          | 14 05 27 6E 4E 4D 45 41    |                                                                                                    |
| £    | 126996                 | 3     | 255        | Product Information                      | 09:35:03:320 |          | 14 05 27 6E 4E 4D 45 41    |                                                                                                    |
| 5    | 126996                 | 4     | 255        | Product Information                      | 09:35:05:059 |          | 14 05 27 6E 4E 4D 45 41    |                                                                                                    |
| 5    | 126996                 | 5     | 255        | Product Information                      | 09:35:09:980 |          | B0 04 12 09 44 65 63 6B    |                                                                                                    |
| ř.   | 126996                 | 7     | 255        | Product Information                      | 09:35:14:020 |          | B0 04 38 4D 50 61 6E 65    |                                                                                                    |
| 1    | 126996                 | 8     | 255        | Product Information                      | 09:35:05:941 |          | B0 04 38 4D 50 61 6E 65    |                                                                                                    |
| 1    | 126996                 | 9     | 255        | Product Information                      | 09:35:18:052 |          | B0 04 38 4D 50 61 6E 65    |                                                                                                    |
| 0    | 126996                 | 10    | 255        | Product Information                      | 09:35:21:990 |          | 14 05 FA 20 46 75 65 6C    |                                                                                                    |
| Ŭ.   | 126996                 | 11    | 255        | Product Information                      | 09:35:26:030 |          | B0 04 7C 1E 52 75 64 64    | 3                                                                                                    |
| 2    | 126996                 | 12    | 255        | Product Information                      | 09:35:30:061 |          | B0 04 78 6D 57 61 74 65    |                                                                                                    |
| 1    | 126996                 | 13    | 255        | Product Information                      | 09:35:34:112 |          | B0 04 78 6D 57 61 74 65    |                                                                                                    |
| 1    | 126996                 | 36    | 255        | Product Information                      | 09:35:45:241 |          | BA 04 7B 22 50 42 32 30    |                                                                                                    |
| 5    | 126992                 | 36    | 255        | System Time                              | 09:39:31:516 | 1.62     | FF F0 FF FF FF FF FF FF    |                                                                                                    |
| 5    | 60928                  | 2     | 255        | ISO Address Claim                        | 09:35:00:478 |          | CD 80 21 22 00 82 32 C0    |                                                                                                    |
| 1    | 60928                  | 3     | 255        | ISO Address Claim                        | 09:35:00:477 |          | E1 B0 21 22 00 82 32 C0    |                                                                                                    |
| ŧ    | 60928                  | 4     | 255        | ISO Address Claim                        | 09:35:00:479 |          | E3 B0 21 22 00 82 32 C0    |                                                                                                    |
| )    | 60928                  | 5     | 255        | ISO Address Claim                        | 09:35:00:480 |          | 58 02 21 14 00 D2 64 C0    |                                                                                                    |
| )    | 60928                  | 6     | 255        | 1SO Address Claim                        | 09:35:00:621 |          | 22 A4 21 14 00 A0 A0 C0    |                                                                                                    |
| 1    | 60928                  | 7     | 255        | ISO Address Claim                        | 09:35:00:481 |          | 17 00 24 14 00 A0 A0 C0    |                                                                                                    |
| 2    | 60928                  | 8     | 255        | ISO Address Claim                        | 09:35:00:480 |          | 69 80 24 14 00 A0 A0 C0    |                                                                                                    |
| 1    | 60879                  | 6     | 386        | ISO Address Claim                        | 00-76-00-494 |          | 19 00 75 14 00 A0 A0 C0    |                                                                                                    |

- This item shows which instance is assigned to the device allowing for the user to match it on the display.
- Also pictured are the serial number and function which can be helpful for identification of the device.

| 2 | COM3: Actise        | ense NGT 🔹 🔹               | 5200       |             |              |  |
|---|---------------------|----------------------------|------------|-------------|--------------|--|
| с | Manufacturer        | Device Function            | Serial Num | D. Instance | Firmware     |  |
|   | Airmar              | Gateway (130)              | 101094     | 0           | 1.090, 2.190 |  |
|   | Actisense           | Gateway (130)              | ID: 110797 | 0           | 1.100, 2.180 |  |
|   | Actisense           | Gateway (130)              | ID: 110817 | 0           | 1.100, 2.176 |  |
|   | Actisense           | Gateway (130)              | ID: 110819 | 0           | 1.100, 2.176 |  |
|   | Offshore Systems UK | Gauge Small (210)          | 0066136    | 0           | V1.01        |  |
|   | Offshore Systems UK | General Purpose Displays ( |            | 0           |              |  |
|   | Offshore Systems UK | General Purpose Displays ( | 0262167    | 0           | V1.01        |  |
|   | Offshore Systems UK |                            | 0295017    | 0           | V1.01        |  |
|   | Offshore Systems UK | General Purpose Displays ( | 0327736    | 0           | V1.01        |  |
|   | Offshore Systems UK | Transducer/general (190)   | 0001704    | 0           | V4.14        |  |
| - | Offshore Systems UK | Transducer/general (190)   | 0109536    | 0           | V1.00        |  |
| 2 | Offshore Systems UK |                            | 0131800    | 0           | V4.12        |  |
| 3 | Offshore Systems UK | Transducer/general (190)   | 0131801    | 0           | V4.12        |  |
| 1 | Airmar              | Weather instruments (180)  | 1641966    | 0           | 1:009.1.611  |  |
|   |                     |                            |            |             |              |  |
|   |                     |                            |            |             |              |  |

| He Edit Yvew                                                                                                    | winter Lizh                                                                                                    | 31                   |                                              |                                                                                                    |                                                                                                    | 1100                                            |                                                                                                    | -                             |
|----------------------------------------------------------------------------------------------------|----------------------------------------------------------------------------------------------------|----------------------|----------------------------------------------|----------------------------------------------------------------------------------------------------|----------------------------------------------------------------------------------------------------|-------------------------------------------------|----------------------------------------------------------------------------------------------------|-------------------------------|
| 0 H                                                                                                    | COM3: Actumue NGT •                                                                                             | 155200 🔹 🖉           |                                              |                                                                                                    |                                                                                                    |                                                 | NNEA 2000 Bus Load (                                                                                                    | (0%) 📃 📕 PC Receive Load (11% |
|                                                                                                    | Device being configured Local NGT                                                                               |                      |                                              | Line                                                                                                    | Time                                                                                                    | Action                                          | Result En                                                                                                    | nor                           |
| GN Enable List                                                                                                    | Contraction of the second second second second second second second second second second second second second s | RX PGN Enable List   |                                              | 0                                                                                                    | 09 34 59                                                                                                    | Update Operating Mode                           | Passed                                                                                                    |                               |
| E PGN                                                                                                    | NAME                                                                                                    | EN. PON              | NAME                                         | 1                                                                                                    | 09:34:59                                                                                                    | Change Operating Mode                           | Passed                                                                                                    |                               |
| 59392                                                                                                    | ISO Acknowledgment                                                                                              | 2 50382              | ISO Admoniedgment                            | 2                                                                                                    |                                                                                                    | Get Lists Params                                | Passed                                                                                                    |                               |
| 10 59904                                                                                                    | ISO Request                                                                                                    | 1 59004              | ISO Recent                                   | 3                                                                                                    | 09:35:00                                                                                                    | Download Rx PGN Enable List                     | Passed                                                                                                    |                               |
| 60928                                                                                                    | ISO Address Cam                                                                                                 | 60928                | ISO Address Claim                            | 4                                                                                                    |                                                                                                    | Download Tx PGN Enable List                     | Passed                                                                                                    |                               |
| 61184                                                                                                    | Manu. Proprietary single-frame addressed                                                                        | 61104                | Manu, Proprietary single-frame addressed     | 5                                                                                                    | 09.35.00                                                                                                    | Get Port P Code                                 | Passed                                                                                                    |                               |
| 65280                                                                                                    | Manu. Proprietary single-frame non-addresse                                                                     | 85280-65535          | Manu. Proprietary single-frame non-address   | 6                                                                                                    |                                                                                                    | Get Port Baudrate                               | Passed                                                                                                    |                               |
| 65286                                                                                                    | Manu. Proprietary single-frame non-addresse                                                                     | 2 125208             | NACA - Request group function                | 7                                                                                                    | - 12 C - 12 C - | Get Hardware Baudrate                           | Passed                                                                                                    |                               |
| 126208                                                                                                    | MHEA - Request group function                                                                                   | ₹ 125464<br>₹ 126720 | PGN Let - Transmit PGM's group function      | 8                                                                                                    |                                                                                                    | Update CAN Name                                 | Passed                                                                                                    |                               |
| 126464                                                                                                    | PGN List - Transmit PGN's group function                                                                        | 126720               | Manu. Proprietary fast-packet addressed      | 9                                                                                                    |                                                                                                    | Requesting Address Claim Info                   | Passed                                                                                                    |                               |
| 126720                                                                                                    | Manu. Proprietary fast packet addressed<br>System Time                                                          | 126996               | System Time<br>Product Information           | 10                                                                                                    |                                                                                                    | Get Lists Params                                | Passed                                                                                                    |                               |
| 126996                                                                                                    | Product Information                                                                                             | 126998               | Configuration Information                    | 11                                                                                                    |                                                                                                    | Download Rx PGN Enable List                     | Passed                                                                                                    |                               |
| 126998                                                                                                    | Configuration Information                                                                                       | 127237               | Heading/Track Control                        | 12                                                                                                    |                                                                                                    | Download Tx PGN Enable List                     | Passed                                                                                                    |                               |
| 127237                                                                                                    | Heading/Treck Control                                                                                           | 127245               | Rudder                                       | 13                                                                                                    |                                                                                                    | Get Port P Code                                 | Passed                                                                                                    |                               |
| 127245                                                                                                    | Rudder                                                                                                    | 2 127250             | Vessel Heading                               | 14                                                                                                    |                                                                                                    | Get Port Baudrate                               | Passed                                                                                                    |                               |
| 127250                                                                                                    | Vessel Heading                                                                                                  | . 127251             | Rate of Turn                                 | - 15                                                                                                    |                                                                                                    | Get Hardware Baudrate                           | Passed                                                                                                    |                               |
| (                                                                                                    |                                                                                                    | 4 Contract           |                                              | 16                                                                                                    |                                                                                                    | Update Product Information                      | Passed                                                                                                    |                               |
| bled: 4/30                                                                                                    | Update from hardware Apply defaults to hardware                                                                 | Enabled: 31/35       | odate from handware Apply defaults to handwa | and a second second second second second second second second second second second second second second second |                                                                                                    | Update Configuration Information                |                                                                                                    |                               |
| neoreno [                                                                                                    | Come numbering [ reprint condition of the                                                                       | Linemer 21132 (28    |                                              | 18                                                                                                    |                                                                                                    |                                                 | Passed                                                                                                    |                               |
|                                                                                                    | Part Config                                                                                                    |                      |                                              |                                                                                                    |                                                                                                    | Update Configuration Information                | Passed<br>Passed                                                                                                    |                               |
| stal Baud Rate                                                                                                    |                                                                                                    |                      |                                              | 19                                                                                                    |                                                                                                    | Update Configuration Information                |                                                                                                    |                               |
| 111200                                                                                                    | *                                                                                                    |                      |                                              | 20                                                                                                    |                                                                                                    | Update Product Information (remote device)      | Passed                                                                                                    |                               |
| 115250                                                                                                    |                                                                                                    |                      |                                              | 21                                                                                                    |                                                                                                    | Update Configuration Information (remote device | 7 SEGULAR                                                                                                    |                               |
| E P-Codes                                                                                                    |                                                                                                    |                      | Apply                                        | 22                                                                                                    |                                                                                                    | Update Product Information (remote device)      | Passed                                                                                                    |                               |
| and the second second se | des permanently disabled +                                                                                      |                      |                                              | 23                                                                                                    |                                                                                                    | Update Configuration Information (remote device |                                                                                                    |                               |
| -                                                                                                    |                                                                                                    |                      |                                              | 24                                                                                                    |                                                                                                    | Update Product Information (remote device)      | Passed                                                                                                    |                               |
|                                                                                                    |                                                                                                    |                      |                                              | 25                                                                                                    |                                                                                                    | Update Configuration Information (remote device | T 10,0500,000                                                                                                    |                               |
|                                                                                                    |                                                                                                    |                      |                                              | 26                                                                                                    |                                                                                                    | Update Product Information (remote device)      | Passed                                                                                                    |                               |
|                                                                                                    |                                                                                                    |                      |                                              | 27                                                                                                    |                                                                                                    | Update Configuration Information (remote device | 1                                                                                                    |                               |
|                                                                                                    |                                                                                                    |                      |                                              | 28                                                                                                    |                                                                                                    | Update Configuration Information (remote device | The second second second second second second second second second second second second second second second s                                                                                                    |                               |
|                                                                                                    |                                                                                                    |                      |                                              | 29                                                                                                    |                                                                                                    | Update Product information (remote device)      | Passed                                                                                                    |                               |
|                                                                                                    |                                                                                                    |                      |                                              | 30                                                                                                    |                                                                                                    | Update Configuration Information (remote device | 3 100 100 100 100 100 100 100 100 100 10                                                                                                    |                               |
|                                                                                                    |                                                                                                    |                      |                                              | 31                                                                                                    |                                                                                                    | Update Configuration Information (remote device |                                                                                                    |                               |
|                                                                                                    |                                                                                                    |                      |                                              | 32                                                                                                    |                                                                                                    | Update Product Information (remote device)      | Passed                                                                                                    |                               |
|                                                                                                    |                                                                                                    |                      |                                              | 30                                                                                                    |                                                                                                    | Update Configuration Information (remote device | 5 1300000                                                                                                    |                               |
|                                                                                                    |                                                                                                    |                      |                                              | 34                                                                                                    |                                                                                                    | Update Configuration Information (remote device | the start of the start                                                                                                    |                               |
|                                                                                                    |                                                                                                    |                      |                                              | 36                                                                                                    |                                                                                                    | Update Product Information (remote device)      | Passed                                                                                                    |                               |
|                                                                                                    |                                                                                                    |                      |                                              | 36                                                                                                    |                                                                                                    | Update Configuration Information (remote device |                                                                                                    |                               |
|                                                                                                    |                                                                                                    |                      |                                              | 37                                                                                                    |                                                                                                    | Update Configuration Information (remote device |                                                                                                    |                               |
|                                                                                                    |                                                                                                    |                      |                                              | 38                                                                                                    |                                                                                                    | Update Product Information (remote device)      | Passed                                                                                                    |                               |
|                                                                                                    |                                                                                                    |                      |                                              | 39                                                                                                    |                                                                                                    | Update Configuration Information (remote device | A CONTRACTOR OF A CONTRACTOR OFTA CONTRACTOR OFTA CONTRACTOR OFTA CONTRACTOR O |                               |
|                                                                                                    |                                                                                                    |                      |                                              | 40                                                                                                    |                                                                                                    | Update Configuration Information (remote device | e) Timeout                                                                                                    |                               |
|                                                                                                    |                                                                                                    |                      |                                              | 41                                                                                                    |                                                                                                    | Update Product Information (remote device)      | Passed                                                                                                    |                               |
|                                                                                                    |                                                                                                    |                      |                                              | 42                                                                                                    |                                                                                                    | Update Configuration Information (remote device | e) Timeout                                                                                                    |                               |
|                                                                                                    | w / Network View / Hardware Config /                                                                            |                      |                                              | 1.1.1.1.1.1.1.1.1.1.1.1.1.1.1.1.1.1.1.1.                                                                       | 100 00 000                                                                                                    | A Properties Log                                |                                                                                                    |                               |

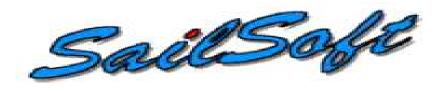

- The Sail Soft program will allow data to be sent from a PC via NMEA 0183 on a user selected Com Port.
- This will allow for testing of displays or networks by sending out select amounts of data which is controlled through the software.
- The data that is being transmitted via NMEA 0183 can then be converted to NMEA 2000<sup>™</sup> using either an NGW-1, AT-10 or any other NMEA approved device.

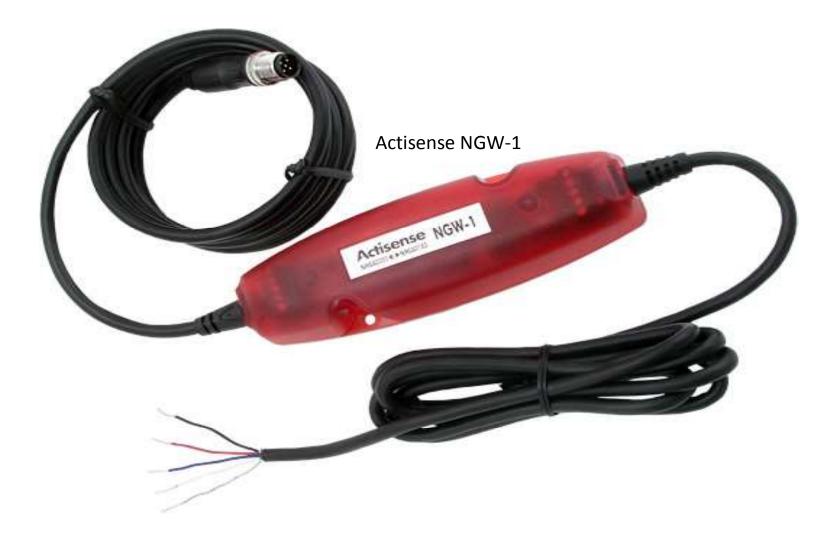

 The Actisense NGW-1 is a great way to convert the data sent from the Sail Soft program into a NMEA 2000<sup>™</sup> Format. It can also send AIS information into a Bus with the proper Firmware update provided from the Actisense website.

| GPS1                                                                                                    | 493                                                                                                    | NMEA-Object Explorer + 9                                                                                                    |
|----------------------------------------------------------------------------------------------------|----------------------------------------------------------------------------------------------------|----------------------------------------------------------------------------------------------------|
| Tag:           Settings         Longitude         Course         Velocity         Attude(m)           00° 00 58779' S         000° 00 80902' W         0         0         0           00° 00 58779' S         000° 00 80902' W         0         0         0           01° 00 58779' S         000° 00 80902' W         0         0.0         0           01° 00 58779' S         000° 00 80902' W         0         0.0         0           9202012         14839 FM         0.0.9         0.0.9         0.0.9         0.0.9         0.0.9         0.0.9         0.0.9         0.0.9         0.0.9         0.0.9         W           9202012         14839 FM         0.0.9         0.0.9         0.0.9         W         0.0.9         0.0.9         W           900P         HDOP         VOOP         Geod Sep. Satellites         GPS         0.09S         No Fix           Satellites used (GSA)         12' 9' 8' 8' 8' 2' 2' 2' 9' 9'         No Fix         5         5         5           9         1         1         1         1         1         6         1         6           9         1         1         1         2         2         2         9< | NMEA 0183 sentences<br>Mode ind.<br>SOPRMC A -<br>SOPRMC A -<br>SOPORA -<br>SOPORA 1 -<br>SOPORA<br>SOPORA<br>SOPORA<br>SOPORA<br>SOPORA<br>SOPORA<br>SOPORA<br>SOPORA | Aveilable Objects<br>AIS<br>Custom<br>GPS<br>Heading<br>Radar<br>Sounder<br>Velocity<br>Weather                                                                                                    |
| Image     Not     Not     Not       na     na     na     na       Port     COM1     Pos.Update     10       4000.8.None.One     second     second                                                                                                    | Shaka(W) A -                                                                                                    | Objecti Control Center     • 1       Altitudis (meters)     0 ±       0 ±     0 ±       Course (degrees)     0 ±       Velooity (knots)     0 0 ±       0 ±     0 ±       Rudder (angle in deg.)     0 ± |

Sentences waiting in output buffer: 0

vter.

|                              | GPS1 / General Settings 4 # x                                                                                                    | NMEA Object Explorer                                      | + 4 X  |
|------------------------------|----------------------------------------------------------------------------------------------------|-----------------------------------------------------------|--------|
|                              | Program settings NMEA settings                                                                                                    | E Available Objects<br>AIS<br>Custom                      |        |
|                              | NMEA 0183 Version     Default Magn, Var.     Default UTC Offset +/-     Distance Unit       © Version 2.20     © East     0.0 (1)     @ Nautical Miles       @ Version 2.30/3.01     © West     © Kilometers       SOP00A Extensions for Differential GPS Data     GPS Position Accuracy                                                                                                    | OPS<br>Heading<br>Radar<br>Sounder<br>Velocity<br>Weather |        |
|                              | 0      Age of differential GPS Data (seconds)     The number of decimal positions of the<br>Lat and Lon in the SGPGLL,<br>SGPRMC and SOPOGA       0      Differential Reference Station ID     SGPRMC and SOPOGA<br>sentences                                                                                                    |                                                           |        |
|                              | SGPDTM Datum reference data UTC Date/Time handling in GPS<br>Local Datum Code W84 * Lat Offset 0 * A *<br>Subdivision Code Lon. Offset 0 * E *                                                                                                    | Object Control Conter                                     | * 0 36 |
|                              | Ref. Datum Code WB4 * Ak Officet 012                                                                                                    | Altitude (meters)                                         |        |
|                              | Cancel                                                                                                    | Course (degrees)                                          |        |
|                              |                                                                                                    | Velocity (knots)                                          |        |
|                              |                                                                                                    | Rudder (angle in deg.)                                    |        |
|                              |                                                                                                    |                                                           |        |
| Terro (                      | Construction of the second second second second second second second second second second second second second                                                                                                    |                                                           |        |
| 6251<br>0251<br>0251<br>0251 | PottMondor         • • • ×           1 on COMI: #SPELL,0000.58779,5,00000.80902,W,154944.12,N,A*6C         •           1 m COMI: #SPELL,0000.58779,5,00000.80902,W,154944.13,A,A*6A         •           1 m COMI: #SPELL,0000.58779,S,00000.80902,W,154944.15,A,A*6D         •           1 m COMI: #SPELL,0000.58779,S,00000.80902,W,154945.15,A,A*6D         •           1 m COMI: #SPELL,0000.58779,S,00000.80902,W,154946.16,A,A*6D         •           1 m COMI: #SPELL,0000.58779,S,00000.80902,W,154946.16,A,A*6D         • |                                                           |        |

| PertName BudRate DataBite Parity StopBis N2000Der Status         COMM       8000       8       None       One       Notuced         COMMS       9600       8       None       One       Notuced         COMMS       9600       8       None       One       Notuced         COMMS       9600       8       None       One       Notuced         COMMS       9600       8       None       One       Notuced         COMMS       9600       8       None       One       Notuced         COMMS       9600       8       None       One       Notuced         COMMS       9600       8       None       One       Notuced         COMMS       9600       8       None       One       Notuced         Vestate       None One       Notuced       Notuced       Notuced         Vestate       Vestate       Notuced       Notuced       Notuced         Vestate       Vestate       Notuced       Notuced       Notuced       Notuced         Vestate       Vestate       Notuced       Notuced       Notuced       Notuced       Notuced       Notuced         Vestate       Notuced oremoved any s                                                                                                    | Strait gate fund in this spetion                                                                                                    | GPS1 Ca                                                                                                    | mmunica           | lions Set   | tings                                                                                                    |               |                                                    | 4 B 🗙          | NMEA Object Explorer                                                                                            | * 0 X |
|----------------------------------------------------------------------------------------------------|----------------------------------------------------------------------------------------------------|----------------------------------------------------------------------------------------------------|-------------------|-------------|----------------------------------------------------------------------------------------------------|---------------|----------------------------------------------------|----------------|----------------------------------------------------------------------------------------------------|-------|
| Series Fail       Custom       Operations       Custom       Operations       Custom       Operations       Operations <t< th=""><th>Coster       Coster       Coster</th><th>a 180</th><th>025322</th><th>- 31</th><th></th><th></th><th></th><th></th><th></th><th></th></t<>                                                                     | Coster       Coster                                                                                                    | a 180                                                                                                    | 025322            | - 31        |                                                                                                    |               |                                                    |                |                                                                                                    |       |
| WHORTIAT: use the button only after you have added or removed any serial ports.         (WHORTIAT: use the button only after you have added or removed any serial ports.         (BRESTELL COME & SOURCE & Discusse None Come Not used         (DMA #000 II is the holder on only after you have added or removed any serial ports.         (BRESTELL COME & DOSO II II is the holder on only after you have added or removed any serial ports.         (BRESTELL COME & DOSO II II is the holder on only after you have added or removed any serial ports.         (BRESTELL COME & DOSO II II is the holder on only after you have added or removed any serial ports.         (BRESTELL COME & DOSO II II II II II II II II III II II II I                                                                                                    | Will work with and work with work with work with and work with a source of the source of the sour | -                                                                                                    |                   | Correction. |                                                                                                    |               | N00000 - 01                                        |                | Custom                                                                                                    |       |
| COMS       9000       8       None       One       Notuced         COMS       9000       8       None       One       Notuced         COMS       9000       8       None       One       Notuced         COMS       9000       8       None       One       Notuced         COMS       9000       8       None       One       Notuced         COMS       9000       8       None       One       Notuced         Weather       Weather       Weather       Weather         Resettall       formyour sptem. You will stoned any settal ports       Notuced       Weather         Weather       Weather       Notuced       Notuced       Notuced         UP settings       Soudday       Soudday       Notuced       Notuced       Notuced         127 00.1       100       Use RTSUTS Handblaking       Apply settings       Oldey       Oldey       Oldey         127 00.1       100       Use RTSUTS Handblaking       Apply settings       Oldey       Note (englis in deg)         Velocity (brook)       Ultipeetings       Note (englis in deg)       Note (englis in deg)       Note (englis in deg)                                                                                                    | COMS       9600       8       None       One       Notuced         COMS       9600       8       None       One       Notuced         COMS       9600       8       None       One       Notuced         COMS       9600       8       None       One       Notuced         COMS       9600       8       None       One       Notuced         Weather       None       Notuced       Notuced       Notuced         Weather       None       Notuced       Notuced       Notuced         Weather       None       Notuced       Notuced       Notuced         Weather       None       Notuced       Notuced       Notuced         Weather       None       Notuced       Notuced       Notuced         Weather       None       Notuced       Notuced       Notuced         Woather       Notuced       Notuced       Notuced       Notuced       Notuced         Woather       Notuced       Notuced       Notuced       Notuced       Notuced       Notuced         VDP settinge       Notuced       Notuced       Notuced       Notuced       Notuced       Notuced       Notuced       Notuced                                                                                                    | and the state of the state of t |                   |             | and the second second s |               | And a final standard and a first standard          |                | Heading                                                                                                    |       |
| COM3 9000 8 None One Notuced   COM4 9000 8 None One Notuced   COM6 9000 8 None One Notuced   (MPCRTAINT use the button only after you have added or removed any sensitie ports the port senting this peersteen. Note the all port parameters will be earth the rediedant Mindows attraints.   (MPCRTAINT use the button only after you have added or removed any sensitie ports the port senting this peersteen. Note that all port parameters will be earth the rediedant Mindows attraints.   (Differed Centrol Center and any sensitie ports the port senting for each object after the reset.   U/OP senings   (Differed Centrol Center and any sensitie ports the port senting for each object after the reset.   U/OP senings   (Differed Centrol Center and any sensitie ports the port senting for each object after the reset.   U/OP senings   (Differed Centrol Center and any senting on the port senting for each object after the reset.   U/OP senings   (Differed Centrol Center and any senting on the port senting for each object after the reset.   U/OP senings   (Course (degrees)   U/OP senings   (Velocity (woots)   U/OP senings   (Velocity (woots)   U/OP senings   (Velocity (woots)   U/OP senings   (Velocity (woots) U/OP senings (Velocity (woots) U/OP senings (Velocity (woots) U/OP senings (Velocity (woots) U/OP senings (Velocity (woots) (Velocity (woots) (Velocity (woots) (Velocity (woots) (Velocity (woots) (Ve                                                                                                    | COM3 9000 8 None One Notuced   COM4 9000 8 None One Notuced   COM6 9000 8 None Notuced                                                                                                    | A LOOVER                                                                                                    |                   |             | 100000                                                                                                    |               | 1. 70/10/202                                       |                |                                                                                                    |       |
| COM4 9600 8 None One Not used   COM4 9600 8 None One Not used   Come Not used Not used Not used Not used   Come MSCRTIANT: use this hothor only aber you have added or removed any serial ports Not used   Come MSCRTIANT: use this hothor only aber you have added or removed any serial port   Come MSCRTIANT: use this hothor only aber you have added or removed any serial port   Resettall MSCRTIANT: use this hothor only aber you have added or removed any serial port   It is good practice to also review the port setting to reach object after the reset.   DP setting   mote the addenese   Local Port   Remote Part   1100   100             (Course (dagrees)   Velocity (knoth)   Use the hothor on your added or region       (Course (dagrees)   001       (Course (dagrees)   001                                                                                                    | COM4 9600 8 None One Not used                                                                                                    | DOM: NO                                                                                                    |                   | 8           |                                                                                                    |               | 0.540.92717                                        |                |                                                                                                    |       |
| Resetal       (MPCRTAINT: use this button only after you have added or removed any senial ports from your system. You will also need to revised to the old all open objects because NemsShudio will close them before partmenters will be meet to their dated will close them testing. It is good practice to also review the port setting for each object after the reset.         DP settings                                                                                                    | Resetal       (MPCRTAINT: use this button only after you have added or removed any serial ports from your system. You will also need to reload all open objects because NemsShudio will close them before partmenters will be meet to their dated will close them to their added will close them to be added will close them to be added will close the added will close them to be added will close them to be added will close the added will close the added will close them to be added will close them to be added will be added will be added will          | and the part of the local distance                                                                                                    |                   | 8           |                                                                                                    |               | 1.0                                                |                |                                                                                                    |       |
| Rest III       form your system. You will also need to reload all open objects because NemsStudio will close them before performing this appendion. Note that all port parameters will be rest to think all port parameters will be rest to think all port parameters will be rest to think all port parameters will be rest to think all port parameters will be rest to think all port parameters will be rest to think all port parameters will be rest to think all port parameters will be rest to think all port parameters will be rest to think all port parameters will be rest to think all port parameters will be rest to think all port parameters will be rest.       Image: Control Control Co                                                                                                    | Rest III       form your system. You will also need to reload all open objects because NemnsStudio will close them befores performing this appendion. Note that all port parameters will be rest to their adducts. Under the rost setting for each object after the reset.       It is good practice to also review the port setting for each object after the reset.         DP settings       mote IP address       Local Port       Remote Port       Apply settings         7700.1       1100       1100       1100       It use RTSICTS Handshalong       Apply settings         Velocity (brocts)       Use RTSICTS Handshalong       Apply settings       Velocity (brocts)       Use RTSICTS Handshalong         Welcoluty (brocts)       Use RTSICTS Handshalong       Apply settings       Remote Port       Remote Port         Find debug       Use RTSICTS Handshalong       Apply settings       Remote Port       Remote Port         Find debug       Use RTSICTS Handshalong       Apply settings       Remote Port       Remote Port         Find debug       Use RTSICTS Handshalong       Remote Port       Remote Port       Remote Port         Find debug       Use RTSICTS Handshalong       Remote Port       Remote Port       Remote Port         Find debug       Find debug       Remote Port       Remote Port       Remote Port         Find debug       Find debug       Find debug       Remote                                                                                                    | COME                                                                                                    | 9600              | в           | None                                                                                                    | One           | Not used                                           |                |                                                                                                    |       |
| Rest all<br>will close them before performing this operation. Note that all port parameters will<br>be rest to their default. Window aretings.<br>It is good practice to also review the port setting for each object after the reset.       It been the fortige Centre * 0 * X         Poetinge<br>one P address       Local Port       Remote Port<br>1100       It use RTSICTS Handshaking       Apply settings         Velocity (brocts)       Use RTSICTS Handshaking       Apply settings       Course (degrees)         Velocity (brocts)       Use RTSICTS Handshaking       Apply settings         Velocity (brocts)       Diff       Rest of the rest of the rest of                                                                                                    | Rest all<br>will close them before performing this operation. Note that all port parameters will<br>be rest to their default Mindow aretings.<br>It is good practice to also review the port setting for each object atter the reset. <b>Default Centre Centre • • • • Altitude (instance)</b> • one IP address       Local Port<br>1100       Remote Port<br>1100       • • • • • • • • • • • • • • • • • • •                                                                                                    |                                                                                                    | channe:           | New.        |                                                                                                    | 12010240      | 1. 1. 1. 0. 1. 1. 1. 1. 1. 1. 1. 1. 1. 1. 1. 1. 1. |                |                                                                                                    |       |
| Will close them before performing this speerkon. Note that all port parameters will<br>be reset to their default Windows anettings.<br>It is good practice to also review the port setting for each object after the reset. <b>Object Control Canter Object Control Canter Object C</b>                                                                                                    | Will close them before performing this operation. Note that all port parameters will be reset to their default Windows settings. It is good practice to also review the port setting for each object after the reset.                                                                                                    |                                                                                                    |                   |             |                                                                                                    |               |                                                    |                |                                                                                                    |       |
| It is good practice to also review the port setting for each object after the reset     UDP settings   tempde IP address   Local Port   1100     100     100     100     100     100     100     100     100     100     100     100     100     100     100     100     100     100     100     100     100     100     100     100     100     100     100     100     100     100     100     100     100     100     100     100     100     100     100     100     100     100     100     100     100     100     100     100     100     100     100     100     <                                                                                                    | It is good practice to also review the port setting for each object after the reset     UDP settings   tempde IP address   Local Port   1100     100     Use RTS/ICTS Handshaking     Oltimation     Velocity (konds)   Use (konds)     Velocity (konds)     Velocity (konds)     Velocity (konds)     Rudder (angle in deg.)                                                                                                    | Reset a                                                                                                    | will              | lose them   | n before perfo                                                                                                    | rming this op | peration. Note that all port pe                    |                |                                                                                                    |       |
| Apply settings   emote P address   27.0.1     1100     1100     1100     1100     Use RTS/CT8 Handshaking     Apply settings     Course (degrees)     Use RTS/CT8 Handshaking     01     02     1100     1100     1100     1100     1100     1100     1100     1100     1100     1100     1100     1100     1100     1100     1100     1100     1100     1100     1100     1100     1100     1100     1100     1100     1100     1100     1100     1100     1100     1100     1100     1100     1100     1100     1100     1100     1100     1100     1100     1100     1100     1100 <t< td=""><td>Image: Control Paddress Local Port Remote Pad       Image: Control Paddress Local Port Remote Paddress Local Port Remote Paddress Paddress Padd</td><td></td><td></td><td></td><td></td><td></td><td></td><td>the reset</td><td></td><td></td></t<> | Image: Control Paddress Local Port Remote Pad       Image: Control Paddress Local Port Remote Paddress Local Port Remote Paddress Paddress Padd          |                                                                                                    |                   |             |                                                                                                    |               |                                                    | the reset      |                                                                                                    |       |
| Course       Local Port       Remote Port       Use RTS/CT8 Hundshaking       Apply settings         27 0.1       1100       1100       010       010         Use RTS/CT8 Hundshaking       Apply settings       010         Use RTS/CT8 Hundshaking       O10       010         Use RTS/CT8 Hundshaking       Apply settings       010         Use RTS/CT8 Hundshaking       Apply settings       010         Use RTS/CT8 Hundshaking       Apply settings       010         Use RTS/CT8 Hundshaking       Apply settings       010         Use RTS/CT8 Hundshaking       Apply settings       010         Use RTS/CT8 Hundshaking       Apply settings       010         Use RTS/CT8 Hundshaking       Rudder (degree n)       010         Use RTS/CT8 Hundshaking       Rudder (angle in deg.)       Rudder (angle in deg.)                                                                                                    | Construction       Local Port       Remote Port       Use RTSACTS Handshaking       O(±)         27.0.1       1100       1100       O(±)       O(±)         Use RTSACTS Handshaking       O(±)       O(±)         Velocity (koots)       O(±)         0.0(±)       O(±)         Rodder (angle in deg.)       Rodder (angle in deg.)                                                                                                    |                                                                                                    |                   |             |                                                                                                    |               |                                                    |                | 174 7 BUD 2 CHORE                                                                                               | - 9 X |
| 27.0.1 1100 1100 Course (degrees)                                                                                                    | 27.0.1 1100 1100 Course (degrees)                                                                                                    | Subject Sources                                                                                                    |                   |             |                                                                                                    |               |                                                    |                |                                                                                                    |       |
| Course (degrees)                                                                                                    | Course (degrees)                                                                                                    |                                                                                                    |                   |             |                                                                                                    | t 🗐 Use       | RTS/CTS Handshaking                                | Apply settings | 0.2                                                                                                    |       |
| Velouity (knota)<br>0.0(‡)<br>Dudder (angle in deg.)                                                                                                    | U         U         U <td< td=""><td>67.0.0.1</td><td>-1.5</td><td>00</td><td>1100</td><td></td><td></td><td></td><td></td><td></td></td<>                                                                                                    | 67.0.0.1                                                                                                    | -1.5              | 00          | 1100                                                                                                    |               |                                                    |                |                                                                                                    |       |
| Velocity (knots)                                                                                                    | Velocity (knots)                                                                                                    |                                                                                                    |                   |             |                                                                                                    |               |                                                    |                | Course (degrees)                                                                                                |       |
| 0.0(+)<br>Budder (angle in deg.)                                                                                                    | 0.0(=)<br>Fudder (angle in deg.)                                                                                                    |                                                                                                    |                   |             |                                                                                                    |               |                                                    |                | 0.0                                                                                                    |       |
| 0.0(+)<br>Budder (angle in deg.)                                                                                                    | 0.0(+)<br>Fudder (angle in deg.)                                                                                                    |                                                                                                    |                   |             |                                                                                                    |               |                                                    |                | 0                                                                                                    |       |
| 0.0(+)<br>Budder (angle in deg.)                                                                                                    | 0.0(=)<br>Fudder (angle in deg.)                                                                                                    |                                                                                                    |                   |             |                                                                                                    |               |                                                    |                | Velocity (Insets)                                                                                               |       |
| DRudder (angle in deg.)                                                                                                    | D<br>Rudder (engle in deg.)                                                                                                    |                                                                                                    |                   |             |                                                                                                    |               |                                                    |                | the second second second second second second second second second second second second second second second se |       |
|                                                                                                    |                                                                                                    |                                                                                                    |                   |             |                                                                                                    |               |                                                    |                |                                                                                                    |       |
|                                                                                                    |                                                                                                    |                                                                                                    |                   |             |                                                                                                    |               |                                                    |                |                                                                                                    |       |
|                                                                                                    |                                                                                                    |                                                                                                    |                   |             |                                                                                                    |               |                                                    |                |                                                                                                    |       |
|                                                                                                    |                                                                                                    |                                                                                                    |                   |             |                                                                                                    |               |                                                    |                | 0.0 💠                                                                                                    |       |
|                                                                                                    |                                                                                                    |                                                                                                    |                   |             |                                                                                                    |               |                                                    |                |                                                                                                    |       |
|                                                                                                    |                                                                                                    |                                                                                                    |                   |             |                                                                                                    |               |                                                    |                |                                                                                                    |       |
|                                                                                                    |                                                                                                    |                                                                                                    |                   |             |                                                                                                    |               |                                                    |                |                                                                                                    |       |
|                                                                                                    |                                                                                                    |                                                                                                    |                   |             |                                                                                                    |               |                                                    |                |                                                                                                    |       |
|                                                                                                    |                                                                                                    |                                                                                                    |                   |             |                                                                                                    |               |                                                    | - 9 ×          |                                                                                                    |       |
|                                                                                                    |                                                                                                    | 1 on COM1                                                                                                    | supurt,           | 1000.587    | 79, 8, 06060                                                                                                    | .00902,W,1    | 54905.60, A, A*6B                                  |                |                                                                                                    |       |
| 1 am COM1: #3PGLL,0000.58779,5;00080.60902,W,154905.60;A,A*65                                                                                                    | 11 on CON1: #39311,0000.58719,9,06060.60902,W,154005.60,9,3,3*65                                                                                                    | 1 on COM                                                                                                    | #GPGLL.           | 1000-587    | 79,5,00000                                                                                                    | .80902.W.1    | 3490T,63,8,8*6%                                    |                |                                                                                                    |       |
| 1 cm CCM1: #SPGLL,6000.58779,5,50080.e0902,W,154905.60,A,A*65<br>1 cm CCM1: #SPGLL,8080.58775,5,00080.89902,W,154906.61,A,A*6A<br>1 cm CCM1: #SPGLL,0000.58779,5,00080.89902,W,154957.63,A.4*6A                                                                                                    | 11 nr. COM1: #DEGLL,0000.58779,5,00000.60902,W,154905.60,A,A*6B<br>11 nr. COM1: #DEGLL,0000.58775,5,00000.80902,W,154906.62,A,A*6A<br>11 nr. COM1: #DEGLL,0000.58779,5,00000.80902,W,154906.62,A,A*6A                                                                                                    | ii on Cóbii                                                                                                    | sapart.           | 1000.587    | 79,5,00000                                                                                                    | ,00902,W,1    | 54000.44, 8, 8*62                                  |                |                                                                                                    |       |
| 1 cm CCM1: #SPGLL,6000.58779,5,50080.60902,W,154905.60,A,A*65<br>1 cm CCM1: #SPGLL,8080.58779,5,00080.80902,W,154906.67,A,A*6A<br>1 cm CCM1: #SPGLL,0000.58779,5,00000.80902,W,154906.64,A,A*6A<br>1 cm CCM1: #SPGLL,0000.58779,5,00000.00902,W,154906.64,A,A*62                                                                                                    | 51 nm COM1: #SPGLL,0000.58779,5,00000.60902,W,154905.60,A,A*65<br>51 nm COM1: #SPGLL,0000.58779,5,00000.80902,W,154906.61,A,A*6A<br>51 nm COM1: #SPGLL,0000.58779,5,00000.80902,W,154905.64,A,A*6A<br>51 nm COM1: #SPGLL,0000.58779,5,00000.00902,W,154905.64,A,A*62                                                                                                    |                                                                                                    | The second second | 1000,261    | 1210,00000                                                                                                    | renangtet?    | 245031001848.01                                    |                |                                                                                                    |       |
| 1 cm CCM1: #SPGLL, 6000.58779,5,50080.60902,W,154905.60,A,A*65<br>1 cm CCM1: #SPGLL, 8080.58779,5,50080.80902,W,154905.60,A,A*6A<br>1 cm CCM1: #SPGLL, 0000.58779,5,500800.80902,W,154905.64,A,A*6Z<br>1 cm CCM1: #SPGLL, 0000.58779,5,500800.80902,W,154908.64,A,A*6Z                                                                                                    | 11 nn COM1: #3PGLL,0000.58779,5,00000.60902,W,154905,60,A,A*65<br>11 nn COM1: #3PGLL,0000.58779,5,00000.80902,W,154906,61,A,A*6A<br>11 nn COM1: #3PGLL,0000.58779,5,00000.80902,W,154907,63,A,A*6A                                                                                                    | SI on COMI                                                                                                    | SGPGLL.           | 1900.587    | 79,5,00000                                                                                                    | .00902,W,1    | 54910;67,A,A*60                                    |                |                                                                                                    |       |
| 1 cm COM1: #3PGLL,0000.58779,5,00000.00902,W,154905.60,A,A*6B<br>1 cm COM1: #3PGLL,0000.58779,5,00000.00902,W,154905.60,A,A*6A<br>1 cm COM1: #3PGLL,0000.58779,5,00000.00902,W,154905.64,A,A*6Z<br>1 cm COM1: #3PGLL,0000.58779,5,00000.80902,W,154909.66,A,A*6Z                                                                                                    | 1 mm COM1: #3PGLL,0000.58779,8,00000.00902,W,154906.60,A,A*6B<br>1 mm COM1: #3PGLL,0000.58779,8,00000.00902,W,154906.62,A,A*6A<br>1 mm COM1: #3PGLL,0000.58779,8,00000.80902,W,154905.63,A*6A<br>1 mm COM1: #3PGLL,0000.58779,5,00000.80902,W,154905.64,A,*65<br>1 mm COM1: #3PGLL,0000.58779,5,00000.80902,W,154910.67,A,A*63<br>1 mm COM1: #3PGLL,0000.58779,5,00000.80902,W,154910.67,A,A*63                                                                                                    | I on COMI                                                                                                    | GEPGLL.           | 2000.587    | 79,5,00000                                                                                                    | .80902,W.1    | 54911,69, A, A*63                                  |                |                                                                                                    |       |

# Naretron®

- The Maretron N2KAnalyzer Software is free to download from the Maretron Web site and offers many valuable options for network evaluation and testing.
- The N2KAnalyzer requires the use of a Maretron USB100 Gateway to properly connect to a NMEA 2000<sup>™</sup> system.
- Maretron's software will allow a user to assign device instances to components directly.
- The software also shows software version, manufacturer, serial numbers and much more data specific to a sensor.

USB100 Gateway

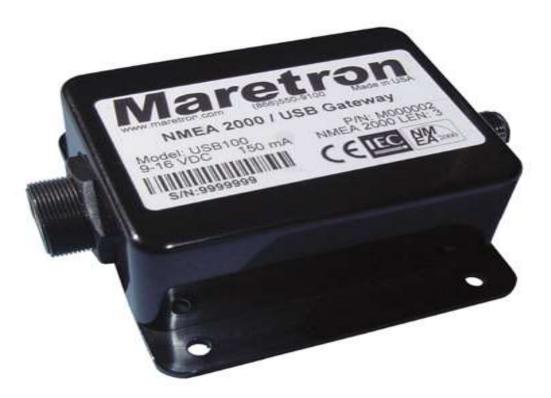

 The Maretron USB100 Gateway will allow the NMEA 2000<sup>™</sup> network to be accessed by the N2KAnalyzer to show what devices are attached. The Gateway will also allow devices to be programmed for instances and queried for transmitted and received PGN's.

N2KAnalyzer Software Device Page

| 2     | 80              | 0 🖸 👶        | 8            |                      |        |                    |               |                             |                       |                                |                               |
|-------|-----------------|--------------|--------------|----------------------|--------|--------------------|---------------|-----------------------------|-----------------------|--------------------------------|-------------------------------|
| xpand | Node<br>Address | Manufacturer | Mfg Model ID | Mfg Serial<br>Number | Source | Unique<br>Instance | Label         | Current Software            | Available<br>Software | Installation<br>Description #1 | Installation<br>Description # |
|       | 99              | Sanshin Indu |              |                      |        | 1                  | 1             |                             |                       |                                |                               |
|       | 98              | Sanshin Indu | 6AW8591A90   |                      |        |                    |               | 10006AW-00_ENG_86_P02       |                       |                                |                               |
|       | 97              | Sanshin Indu | 6AW8591A00   |                      |        | D                  |               | 10006AW-00_ENG_86_P02       |                       |                                |                               |
|       | 96              | Sanshin Indu | 6AW8591A00   |                      |        | 0                  |               | 10006AW-00_ENG_86_P02       | 141                   |                                |                               |
|       | 41              | Sanshin Indu | TELEFLEX     | YG2790900023         |        | 0                  |               | SW0208Rev1                  |                       |                                |                               |
|       | BO              | Maretron     | DCM100       | 1400531              |        | 0                  | Pilot House B | 1.0.4                       |                       |                                |                               |
|       | 28              | Maretron     | IPG100       | 1620099              |        | 0                  |               | 3.4.6                       |                       |                                |                               |
|       | 9A              | Sanshin Indu |              |                      |        | 2                  |               |                             |                       |                                |                               |
|       | 23              | Airmar       | PB200 Weath  | 2238344              |        | 0                  | i             | 1.601,1.611,1.001,1.611,000 | 2                     |                                |                               |
|       | 9A              | Sanshin Indu |              |                      |        | 1                  |               |                             |                       |                                |                               |
|       | 98              | Sanshin Indu | 6AW8591A00   |                      |        | 1                  |               | 10006AW-00_ENG_86_P02       | 1.2                   |                                |                               |

• The Main Device page will show what devices are connected to the Network and the specific information of that device.

#### N2KAnalyzer Software Device Page

| 2     | 80              | 0 🖸 👶        | 8            |                      |        |                    |               |                             |                       |                                |                                |
|-------|-----------------|--------------|--------------|----------------------|--------|--------------------|---------------|-----------------------------|-----------------------|--------------------------------|--------------------------------|
| xpand | Node<br>Address | Manufacturer | Mfg Model ID | Mfg Serial<br>Number | Source | Unique<br>Instance | Label         | Current Software            | Available<br>Software | Installation<br>Description #1 | Installation<br>Description #2 |
|       | 99              | Sanshin Indu |              |                      |        | 1                  | 1             |                             | -                     |                                |                                |
|       | 98              | Sanshin Indu | 6AW8591A90   |                      |        |                    |               | 10006AW-00_ENG_86_P02       |                       |                                |                                |
|       | 97              | Sanshin Indu | 6AW8591A00   |                      |        | 0                  |               | 10006AW-00_ENG_86_P02       |                       |                                |                                |
|       | 96              | Sanshin Indu | 6AW8591A00   |                      |        | 0                  |               | 10006AW-00_ENG_86_P02       | 141                   |                                |                                |
|       | 41              | Sanshin Indu | TELEFLEX     | YG2790900023         |        | 0                  |               | SW0208Rev1                  |                       |                                |                                |
|       | BO              | Maretron     | DCM100       | 1400531              |        | 0                  | Pilot House B | 1.0.4                       |                       |                                |                                |
|       | 28              | Maretron     | IPG100       | 1620099              |        | 0                  |               | 3.4.6                       | 1                     |                                |                                |
|       | 9A              | Sanshin Indu |              |                      |        | 2                  |               |                             |                       |                                |                                |
|       | 23              | Airmar       | PB200 Weath  | 2238344              |        | 0                  | 1             | 1.601,1.611,1.001,1.611,000 |                       |                                |                                |
|       | 9A              | Sanshin Indu |              |                      |        | 1                  |               |                             | 48                    |                                |                                |
|       | 98              | Sanshin Indu | 6AW8591A00   |                      |        | 1                  |               | 10006AW-00_ENG_86_P02       |                       |                                |                                |

• The unique instance tab allows for the user to view and assign specific instances to a sender if there are multiple versions of the same unit on the network.

| pand | Node<br>Address | Manufacturer  | Mfg Model ID   | Mfg Serial<br>Number | Source                        | Unique<br>Instance                | Label  | Current<br>Software | Available<br>Software | Installation<br>Description #1 | Installation<br>Description #2 |   |
|------|-----------------|---------------|----------------|----------------------|-------------------------------|-----------------------------------|--------|---------------------|-----------------------|--------------------------------|--------------------------------|---|
|      | 08              | Simrad        | NR8 iGPS       | 001649#              |                               | 0                                 |        | 01000_E             | 2                     | A                              |                                | - |
|      | 12              | Simrad        | NR8 MFD        | 001649#              |                               | 0                                 |        | 01000_E             | -                     |                                |                                | 1 |
|      | 1B              | Garmin        | GMI10          | 3829486641           |                               | 0                                 |        |                     | 7-                    |                                |                                |   |
|      | 1E              | DNA Group, I  | Powergate 20   | Serial#1             | Device Instance I             | Properties                        |        | - <u>X</u>          | -                     |                                |                                |   |
|      | -               | Airmar        | PB200 Weath    | 2262798              | NA: 0x1A (26)                 | o o bu docodoo                    | p.     | *                   | =                     |                                |                                |   |
|      | 24              | Airmar        | DST200         | 2254145              | Model : DSM25<br>Device Class | 0 S/N:1300100<br>: Instrumentatio |        | ns (80) 🚽           | 5                     |                                |                                |   |
|      | 23              | Airmar        | H2183          | 2260237              |                               |                                   |        |                     | 2                     |                                |                                |   |
|      | 1A              | Maretron      | DSM250         | 1300100              | De                            | evice Instance: 🧵                 | ÷      |                     | 1.4.15.3              |                                |                                |   |
|      | 0A              | #481          | SeaSmart An    | 130942               |                               |                                   |        |                     | 2                     |                                | 1                              |   |
|      | 03              | #481          | SeaSmart N     | 126154               |                               | 04                                | e 1    |                     | <u>a</u> -            |                                |                                | 6 |
|      | 01              | Actisense     | NMEA 2000<     | 121609               |                               | OK                                | Cancel |                     | -                     | Demo for NMEA E                |                                |   |
|      | 00              | Actisense     | NMEA 2000 P    | 120828               |                               | 0                                 |        | 1.100, 2            | ¥                     | Supplied by Geme               |                                |   |
|      | 04              | Faria Instrum |                |                      |                               | 0                                 |        |                     | ×                     |                                |                                |   |
|      | 52              | Maretron      | USB100         | 1160678              |                               | 0                                 |        | 1.8.3               | 1.8.3                 |                                |                                |   |
|      | сс              | Westerbeke    | RC20           | 2247                 |                               | 0                                 |        | 52749.A.8           | 2                     |                                |                                |   |
|      | 71              | Maretron      | TLA100         | 1260116              |                               |                                   |        | 1.6.12              | 1.6.15                |                                |                                |   |
|      | 7A              | Beyond Meas   | Fish Display 1 | 396-B23085           |                               | 0                                 |        | 1.53                | 4                     |                                |                                |   |
|      | 32              | Beyond Meas   | FishGate 100   | 396-A0001012         |                               | 0                                 |        | 1.2.1               | 2                     |                                |                                |   |

• The Instancing tool is as simple as setting the number for any applicable device.

#### N2KAnalyzer Software Properties Page

|        |                 | 0 🖾 🖏        | the second second second |                      |        |                    | 1                     |                             | Law Section 1         |                     | I STREET LINE   |                   | L                             | -   |
|--------|-----------------|--------------|--------------------------|----------------------|--------|--------------------|-----------------------|-----------------------------|-----------------------|---------------------|-----------------|-------------------|-------------------------------|-----|
| ispand | Node<br>Address | Manufacturer | Mfg Model ID             | Mfg Serial<br>Number | Source | Unique<br>Instance | Label                 | Current Software            | Available<br>Software | Device Function     | System Instance | NMEA 2000 Version | NMEA 2000 Certification Level | LEN |
|        | 99              | Sanshin Indu |                          |                      |        | 1                  |                       |                             | 2                     | Engine Controller   | 0               | 65.535            | A)                            | 255 |
|        | 98              | Sanshin Indu | 6AW8591A00               |                      |        | 0                  |                       | 10006AW-00_ENG_86_P02       | ¥2                    | Engine Controller   | 0               | 1.111             | 4                             | 0   |
|        | 97              | Sanchin Indu | 6AW8591A00               |                      |        | 0                  |                       | 10006AW-00_ENG_86_P02       | 97                    | Engine Controller   | 0               | 1.111             | #0                            | Q.  |
|        | 96              | Senshin Indu | 64W8591A00               |                      |        | 0                  |                       | 10006AW-00_ENG_86_P02       |                       | Engine Controller   | 0               | 1.111             | +:                            | 0   |
|        | 41              | Sanshin Indu | TELEFLEX                 | YG2790900023         |        | 0                  |                       | SW0208Rev1                  |                       | Engine Gateway      | 0               | 1.111             | 8                             | 4   |
|        | 80              | Maretron     | DCM100                   | 1400531              |        | 0                  | Pilot House Batteries | 104                         | ÷.                    | General Sensor Box  | 0               | 1.210             | A                             | 1   |
|        | 28              | Maretros     | 19G100                   | 1620099              |        |                    |                       | 346                         |                       | Gennuy              |                 | 1.391             |                               |     |
|        | 9A              | Sanshin Indu |                          |                      |        | 2                  |                       |                             | •                     | Engine Controller   | 0               | 65.535            | ÷.                            | 255 |
|        | 23              | Airmar       | PB200 Weath              | 2238344              |        | 0                  |                       | 1.601,1.611,1.001,1.611,000 | 2                     | Weather Instruments | 0               | 1.210             | 6                             | 13  |
|        | 9A              | Sanshin Indu |                          |                      |        | 1                  |                       |                             |                       | Engine Controller   | 0               | 65.535            |                               | 255 |
|        | 98              | Sanshin Indu | 6AW8591A00               |                      |        | 1                  |                       | 10006AW-00_ENG_86_P02       | 4.                    | Engine Controller   | 0               | 1.111             | (a)                           | 0   |

The PGN Page shows all transmitted and received sentences to ensure proper operation.

| PGN         | Description                            |  |
|-------------|----------------------------------------|--|
| El-59392    | ISD Acknowledgment                     |  |
| - Control I | 3yte                                   |  |
| - Group F   | unction Value                          |  |
| Reserve     | ed Bits                                |  |
| -PGN of     | Requested Information                  |  |
| 59904       | ISO Request                            |  |
| PGN be      | ing requested                          |  |
| E 60160     | ISO Transport Protocol, Data Transfer  |  |
| Sequen      | ce number of multi-packet frame        |  |
| - Multi-pa  | cket packetized data                   |  |
| 60416       | ISO Transport Protocol, Connection     |  |
| -RTS Gr     | oup Function Code                      |  |
| - Total me  | essage size, bytes                     |  |
| - Total nu  | mber of frames to be transmitted       |  |
| Reserve     | d Bits                                 |  |
| - PGN of    | multi-packet message                   |  |
| E 60928     | ISO Address Claim                      |  |
| Unique      | Number (ISO Identity Number)           |  |
| - Manufa    | cturer Code                            |  |
| Device      | instance Lower (ISO ECU Instance)      |  |
| Device      | Instance Upper (ISO Function Instance) |  |
| 1           | E C MODE C N                           |  |

#### N2KAnalyzer Software Properties Page

|        |                 | 0 🖾 🐧        | 8            |                      |        |                    |                              |                             |                       |                     |                 |                   |                               |     |
|--------|-----------------|--------------|--------------|----------------------|--------|--------------------|------------------------------|-----------------------------|-----------------------|---------------------|-----------------|-------------------|-------------------------------|-----|
| Espand | Node<br>Address | Manufacturer | Mfg Model ID | Mfg Serial<br>Number | Source | Unique<br>Instance | Label                        | Current Software            | Available<br>Software | Device Function     | System Instance | NMEA 2000 Version | NMEA 2000 Certification Level | LEN |
|        | 99              | Sanshin Indu |              |                      |        | 1                  |                              |                             | 2()                   | Engine Controller   | 0               | 65.535            |                               | 255 |
|        | 98              | Sanshin Indu | 6AW8591A00   |                      |        | 0                  |                              | 10006AW-00_ENG_86_P02       | 42                    | Engine Controller   | 0               | 1.111             | 45 C                          | 0   |
|        | 97              | Sanshin Indu | 6AW8591A00   |                      |        | 0                  |                              | 10006AW-00_ENG_86_P02       | •                     | Engine Controller   | 0               | 1.111             | \$)                           | Q.  |
|        | 96              | Sanshin Indu | 64W8591A00   |                      |        | 0                  |                              | 10006AW-00_ENG_86_P02       |                       | Engine Controller   | 0               | 1.111             | t.)                           | 0   |
|        | 41              | Sanshin Indu | TELEFLEX     | YG2790900023         |        | 0                  |                              | SW0208Rev1                  |                       | Engine Gateway      | 0               | 1.111             | В                             | 4   |
|        | 80              | Maretron     | DCM100       | 1400531              |        | 0                  | <b>Pilot House Batteries</b> | 104                         |                       | General Sensor Box  | 0               | 1.210             | A                             | 1   |
| 1      | 28              | Maretros     | IPG100       | 1620099              | )      | 0)                 |                              | 344                         | 6                     | Gettiniay           | 0               | 1.301             | 6                             |     |
|        | 9A              | Sanshin Indu |              |                      | ;      | 2                  |                              |                             | •                     | Engine Controller   | 0               | 65.535            | ±.                            | 255 |
|        | 23              | Airmar       | PB200 Weath  | 2238344              |        | 0                  |                              | 1.601,1.611,1.001,1.611,000 |                       | Weather Instruments | 0               | 1.210             | 6                             | 13  |
|        | 9A              | Sanshin Indu |              |                      |        | 1                  |                              |                             | 2                     | Engine Controller   | 0               | 65.535            |                               | 255 |
|        | 98              | Sanshin Indu | 6AW8591A00   |                      |        | 1                  |                              | 10006AW-00_ENG_86_P02       |                       | Engine Controller   | 0               | 1.111             | 6) (i                         | 0   |

The Received PGN Page shows the specifics of what data is being sent and specifics of that data.

| PGN                                   | Description                           |  |
|---------------------------------------|---------------------------------------|--|
| E 59392                               | ISD Acknowledgment                    |  |
| Control E                             | lyte                                  |  |
| - Group Fe                            | unction Value                         |  |
| Reserve                               |                                       |  |
| - PGN of I                            | Requested Information                 |  |
| E 59904                               | ISO Request                           |  |
| PGN bei                               | ng requested                          |  |
| E 60160                               | ISO Transport Protocol, Data Transfer |  |
| Sequence                              | ce number of multi-packet frame       |  |
| - Multi-pad                           | cket packetized data                  |  |
| E 60416                               | ISO Transport Protocol, Connection    |  |
| -RTS Gro                              | up Function Code                      |  |
| - Total me                            | ssage size, bytes                     |  |
| - Total nu                            | mber of frames to be transmitted      |  |
| Reserve                               | d Bits                                |  |
| PGN of r                              | multi-packet message                  |  |
| E 60928                               | ISO Address Claim                     |  |
| Unique !                              | Number (ISO Identity Number)          |  |
| Manufac                               | turer Code                            |  |
| - Device I                            | nstance Lower (ISD ECU Instance)      |  |
| 1 1 1 1 1 1 1 1 1 1 1 1 1 1 1 1 1 1 1 | nstance Upper (ISD Function Instance) |  |
|                                       | C 000 C 1                             |  |

#### N2KAnalyzer Software Properties Page

#### File Setup Analyze Update Configure Web Help

| Clear                              |                                                                                                    | que  | Label       | Current           | Available          | Installation     | Installation   |   |
|------------------------------------|----------------------------------------------------------------------------------------------------|------|-------------|-------------------|--------------------|------------------|----------------|---|
| Time   PG                          | a hannala anna                                                                                                    | Ince | <b>₽</b> ;; | Software          | Software           | Description #1   | Description #2 |   |
| 0-146216 6092                      |                                                                                                    |      |             |                   |                    |                  |                | 2 |
| 8-146222 6540<br>8-146222 6540     |                                                                                                    |      |             | 01000_E           | +                  |                  |                |   |
| E-146222 6540<br>E-146222 6541     |                                                                                                    |      |             | 01000_E           | -                  |                  |                |   |
| 8-62541.88 1262                    | 08 NMEA - Read Fields - group function                                                                                                    |      |             | 3.50              | 2                  |                  |                |   |
| 0 90103.72 1262<br>0 63998.56 1264 | 방법에는 그 이 것 같아? 것 같아요. 이 것 같아요. 이 있 않는 것 같아요. 이 것 같아요. 이 것 ? ? ? ? ? ? ? ? ? ? ? ? ? ? ? ? ? ? |      |             | 1.0 Mod A         | -                  |                  |                |   |
| E 63998.58 1264                    |                                                                                                    | -    |             | 1,601,1.6         | 4                  |                  |                | - |
| 90103.72 1267                      | 20 Moritz DCR Channel Lock Status                                                                                                    |      |             | 1.004,1.0         | <u>.</u>           |                  |                |   |
| 0 146217 1269<br>0 62514.07 1269   |                                                                                                    |      |             | 1.201,1.2         | 1                  |                  |                | R |
| E-146222 1282                      | 사용 방법                                                                                                    |      |             | 1.4.15.3          | 1                  |                  |                |   |
| 같은 사람은 안정이라는 것은 것이 많은 것이다.         | 67 Water Depth                                                                                                    |      |             | 1.100, 2          | Press and a second | -                |                |   |
| Destination:                       | Global                                                                                                    |      |             | Concerned Service |                    |                  |                |   |
| SID: -                             | n, Transducer: - ft                                                                                                    |      |             | 1.100, 2          |                    | -                |                |   |
| Offset: 0.000                      |                                                                                                    |      |             | 1.100, 2          |                    | Demo for NMEA E  |                | - |
| Reserved Bit                       | is: 255                                                                                                    |      |             | 1.100, 2          | 5                  | Supplied by Geme |                | - |
| 하는 그녀가 아랍지? 영양에 가지 아니 안가 많을 때      | 75 Distance Log                                                                                                    |      |             |                   | 2                  |                  |                |   |
| 3-146222 1303                      | 11 Environmental Parameters                                                                                                    |      |             | 1.8,3             | 1.8.3              |                  |                |   |
| СС                                 | Westerbeke RC20 2247                                                                                                    | 0    |             | 52749.A.8         | 2                  |                  |                |   |
| 71                                 | Maretron TLA100 1260116                                                                                                    |      |             | 1.6.12            | 1.6.15             |                  |                |   |
| 7A                                 | Beyond Meas Fish Display 1 396-B23085                                                                                                    | 0    |             | 1.53              | 1                  |                  |                |   |

The transmitted PGN Page will allow for the user to view the live data coming from a sensor which will show if it is actually transmitting and if the data is correct.

N2KAnalyzer Software Properties Page

N2KAnalyzer also offers the ability to simulate a DSM250 display through the software to view live data as well as change settings just as if a live display were onboard.

| Treat    | retron                                           | DSM250 | ique<br>tance | Label | Current<br>Software | Available<br>Software | Installation<br>Description #1 | Installation<br>Description #2 |   |
|----------|--------------------------------------------------|--------|---------------|-------|---------------------|-----------------------|--------------------------------|--------------------------------|---|
| A        | llert Setup<br>llert Status                      |        |               |       |                     |                       |                                |                                |   |
| 0        | Configuration                                    |        |               |       | 01000_E             |                       |                                |                                |   |
| U        | lisplay Settings<br>avorite Screens Mode: Manual |        |               |       | 01000_E             | 1                     |                                |                                |   |
| F        | avorite Screens Setup                            |        |               |       | 3.50                | 20                    |                                |                                |   |
| U        | Inits                                            |        |               |       | 1.0 Mod A           | ÷.                    |                                |                                |   |
|          |                                                  |        |               |       | 1.601,1.6           | 4                     |                                |                                |   |
|          |                                                  |        |               |       | 1.004,1.0           | +:                    |                                |                                |   |
|          |                                                  |        |               |       | 1.201,1.2           | -                     |                                |                                | R |
|          |                                                  |        |               |       | 1.4.15.3            | 1.4.15.3              | A.                             |                                |   |
|          | Dower Back Scroll Scroll                         |        |               |       | 1.100, 2            | -                     |                                |                                |   |
|          | Power Back Scroll Scroll<br>Up Down              | Enter  |               |       | 1.100, 2            | -                     |                                |                                |   |
|          |                                                  |        |               |       | 1.100, 2            | 4                     | Demo for NMEA E                |                                |   |
|          |                                                  |        |               |       | 1.100, 2            | -                     | Supplied by Geme               |                                |   |
|          | -0 - <del>X</del> - ↓                            |        |               |       |                     | 120                   |                                |                                |   |
|          |                                                  |        |               |       | 1.8.3               | 1.8.3                 |                                |                                |   |
|          |                                                  |        |               |       | 52749.A.8           | -                     |                                |                                |   |
|          | Maretron TLA100 1260116                          |        |               |       | 1.6.12              | 1.6.15                |                                |                                |   |
| 71       | an and another a second                          | 5      | 0             |       | 1.53                |                       |                                |                                |   |
| 71<br>7A | Beyond Meas Fish Display 1 396-B2308             |        |               |       |                     |                       |                                |                                |   |

#### N2KBUILDER NMEA 2000<sup>TM</sup> NETWORK DESIGN SOFTWARE

- Maretron's unique N2KBuilder program allows dealers and installers to design and test networks before any cable is pulled through the vessel.
- The software will calculate voltage drop, connector gender, and cable lengths as well as allow the use of custom parameters to meet most design needs.
- When used properly, a configuration file can be generated to create a bill of material that will include all Maretron parts used in the build that makes ordering parts much more efficient.

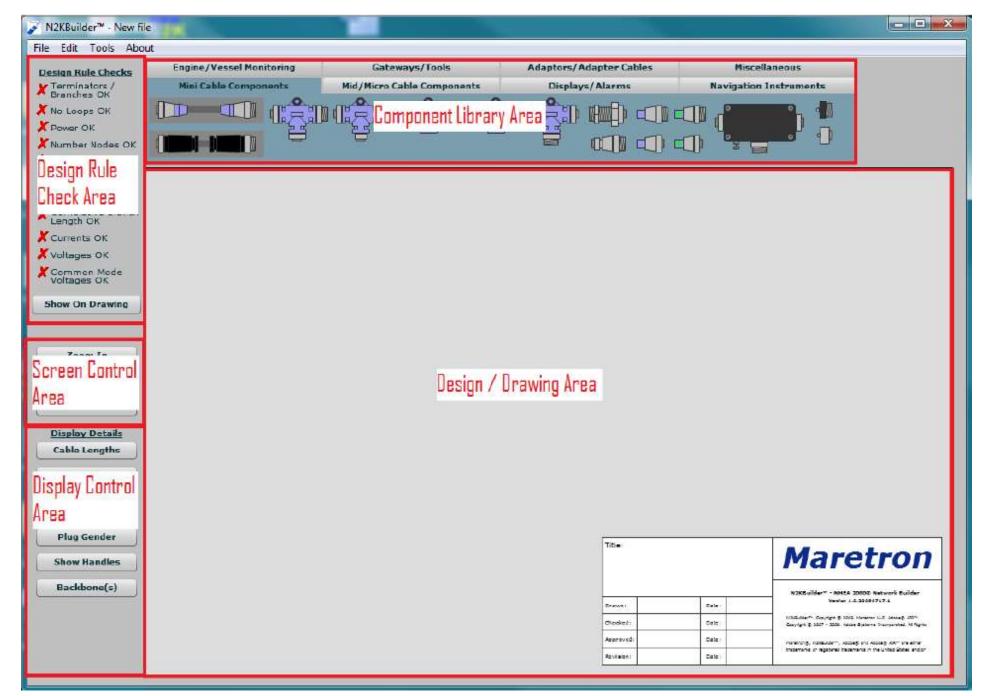

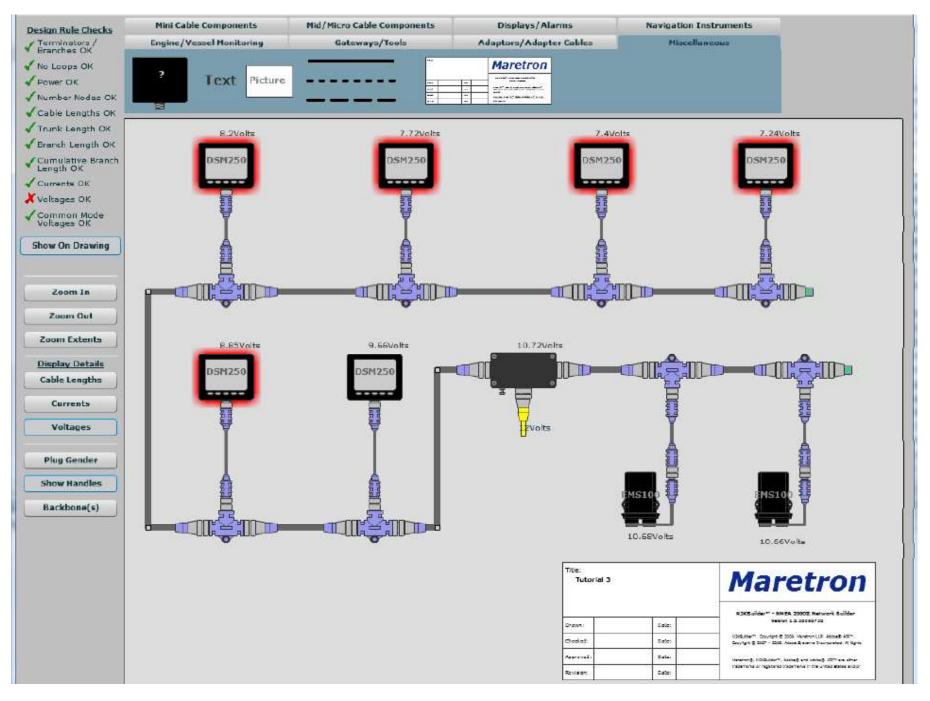

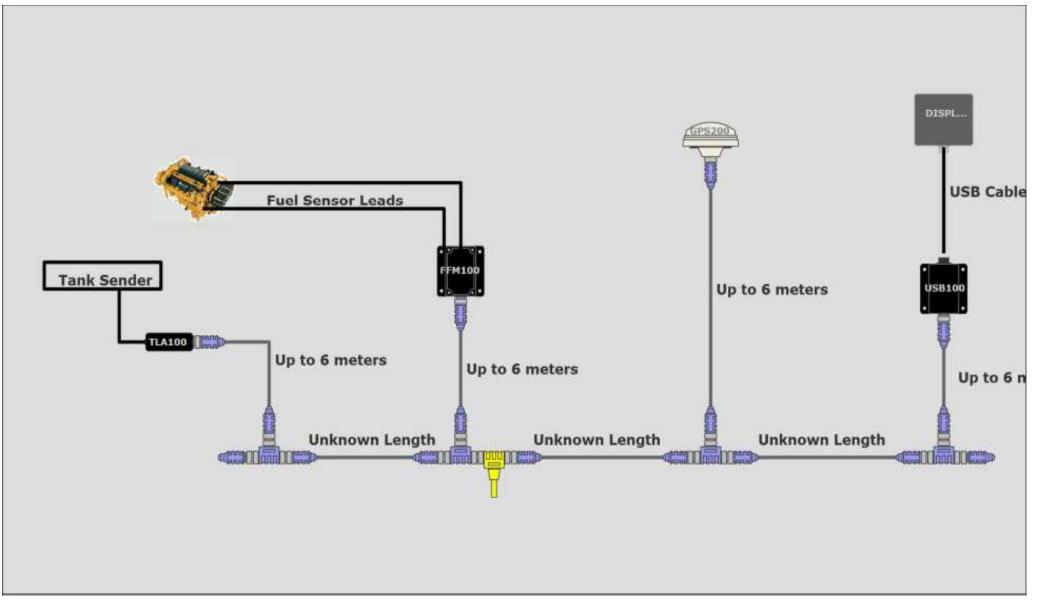

This build file shows a system where the end user supplies specifics to be used to generate a complete network. It is a useful program to start a system and explain to customers not familiar with NMEA 2000™ how the parts are utilized.

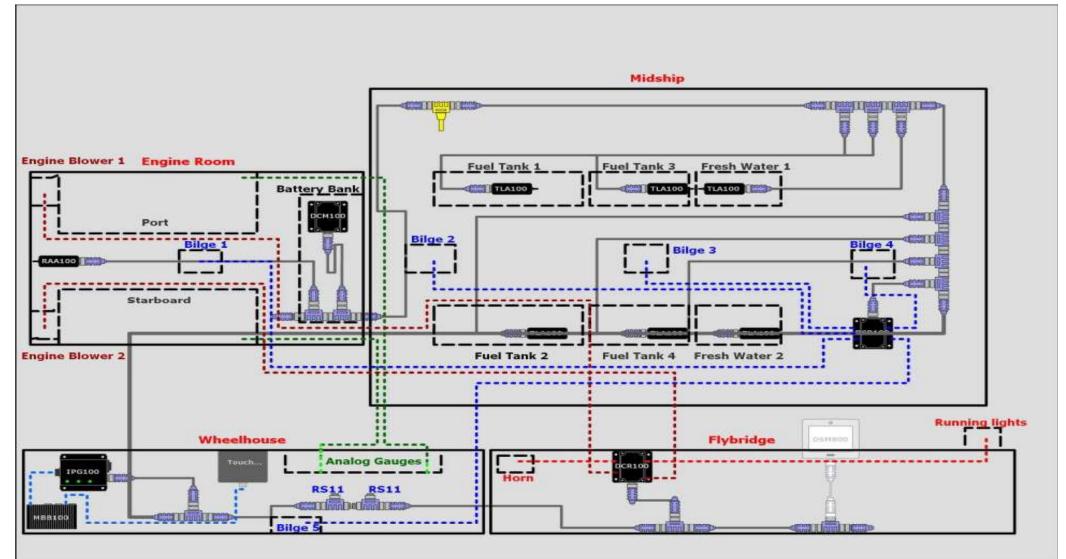

 Attached is a detailed view of how the system can be used to partition specific sections of a vessel and show possible connection and integration points. The more detailed a customer's requirements are, the more data can be added to the builder file. This also helps generate a very specific BOM to give an accurate estimate of what parts will be required as well as total component cost.

Bill of Materials Report for C:\Documents and Settings\zfloyd\Desktop\N2K Builder Files\Marine tech 2.n2b

| Manufacturer | PartNumber   | Description                                   | Quantity |
|--------------|--------------|-----------------------------------------------|----------|
| Maretron     |              | Micro Double Ended Cordset - M to F - ?m Gray | 18       |
| Maretron     | CF-SPWR05-CF | Micro/Mid 5m Power Tap Tee                    | 1        |
| Maretron     | CM-CF-CF     | Micro Tee                                     | 14       |
| Maretron     | DCM100-01    | Direct Current Monitor                        | 1        |
| Maretron     | DCR100-01    | DC Relay                                      | 2        |
| Maretron     | IPG100-01    | Internet Protocol Gateway                     | 1        |
| Maretron     | MBB100       | Black Box Vessel Monitoring and Control       | 1        |
| Maretron     | RAA100-01    | Rudder Angle Adapter                          | 1        |
| Maretron     | TLA100-01    | Tank Level Adapter                            | 6        |
| Maretron     | TR-CM        | Micro Termination Resistor Male               | 2        |

 The Bill of Materials that is generated from the Builder file is an excellent way to control cost of the build as well as to generate equipment costs for a job.

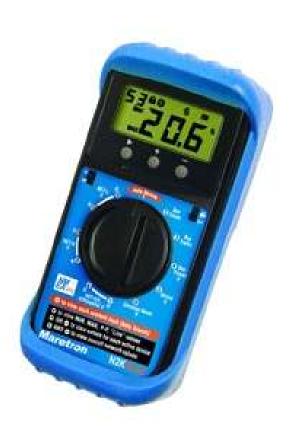

- The N2KMeter has the capability to test the physical aspects of a network.
- Faults that can be detected by the N2KMeter include:
  - Opens and Shorts
  - Incorrect Topology
  - Bad Nodes
  - Bad Termination
  - Improper Shield Connection
  - Intermittent Problems
  - Excessive Scan Rate
  - Common Mode Voltage

- The meter offers the ability to use an Auto-Search tool that will allow the dealer to locate faults.
- It works by examining all measurements and then pinpointing any that exceed or are close to specified limits.
- The N2KMeter tracks network data transmission errors in real-time and lets you know if the error rate is acceptable, marginal or unacceptable with the use of a simple signal interface.

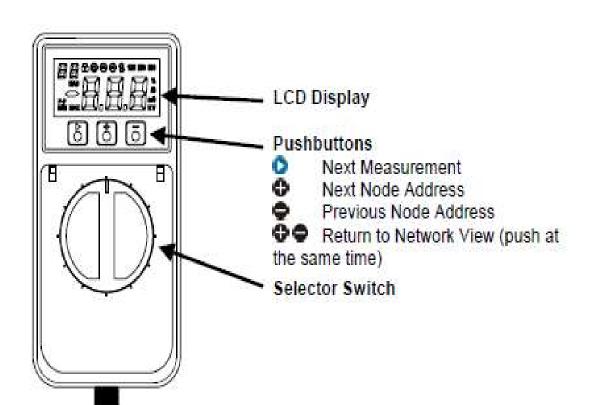

- The automated error detection of the N2KMeter allows the user to view issues on the backbone live.
- The technician will be able to determine if the error was an isolated event or if it is recurring which would indicate a problem on the NMEA 2000<sup>™</sup> network.
- The error detection will scroll numerically as issues arise from the time it is connected to a node.

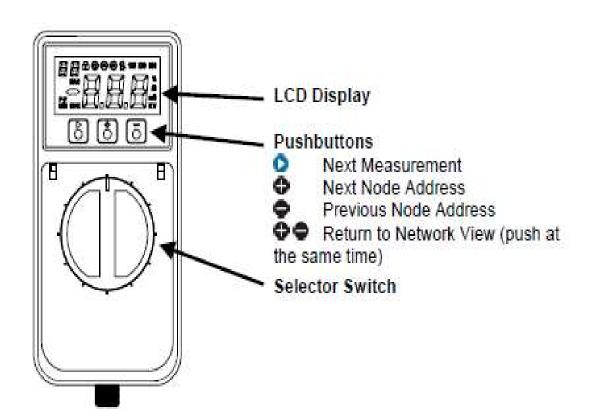

- Any error rate greater than zero is undesirable (although your network may still function since CAN automatically retransmits after errors).
- An error rate greater than • 10/s indicates a problem that should be investigated.
- The N2KMeter uses unique technology to accurately determine which node was attempting to transmit when a bus error occurs.

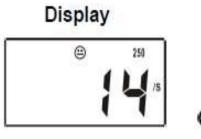

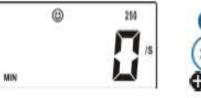

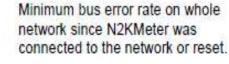

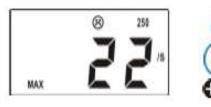

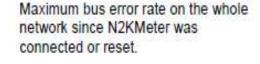

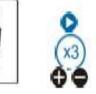

Incremental error count on the entire network since the N2KMeter was connected or reset.

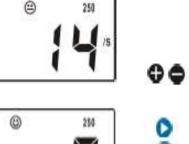

#### What it means

Real-time error rate of 14 errors/second